<span id="page-0-0"></span>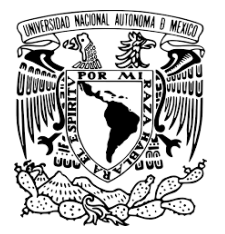

Universidad Nacional Autónoma de México

Facultad de ciencias

## Montaje experimental para realizar mediciones débiles simultáneas con operadores que no **CONMUTAN**

# T E S I S

QUE PARA OBTENER EL GRADO DE: Físico

PRESENTA: Tonatiuh Tecandy Moctezuma Quistian

> DIRECTOR DE TESIS: DR. HÉCTOR CRUZ RAMÍREZ

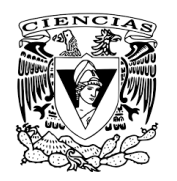

CIUDAD UNIVERSITARIA, CD. MX. JUNIO, 2019

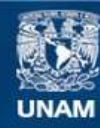

Universidad Nacional Autónoma de México

**UNAM – Dirección General de Bibliotecas Tesis Digitales Restricciones de uso**

### **DERECHOS RESERVADOS © PROHIBIDA SU REPRODUCCIÓN TOTAL O PARCIAL**

Todo el material contenido en esta tesis esta protegido por la Ley Federal del Derecho de Autor (LFDA) de los Estados Unidos Mexicanos (México).

**Biblioteca Central** 

Dirección General de Bibliotecas de la UNAM

El uso de imágenes, fragmentos de videos, y demás material que sea objeto de protección de los derechos de autor, será exclusivamente para fines educativos e informativos y deberá citar la fuente donde la obtuvo mencionando el autor o autores. Cualquier uso distinto como el lucro, reproducción, edición o modificación, será perseguido y sancionado por el respectivo titular de los Derechos de Autor.

## **Montaje experimental para realizar mediciones débiles simultáneas con operadores que no conmutan**

por

### Tonatiuh Tecandy Moctezuma Quistian

Tesis presentada para obtener el grado de

Físico

en la

Facultad de ciencias

## Universidad Nacional Autónoma de México

Ciudad Universitaria. Junio, 2019

Silence is as full of potential wisdom and wit as the unhshow marble of great sculpture. The silent bear no witness against themselves Aldous Huxley

# **Agradecimientos**

Gracias a cada una de las personas que me apoyaron.

# **Índice general**

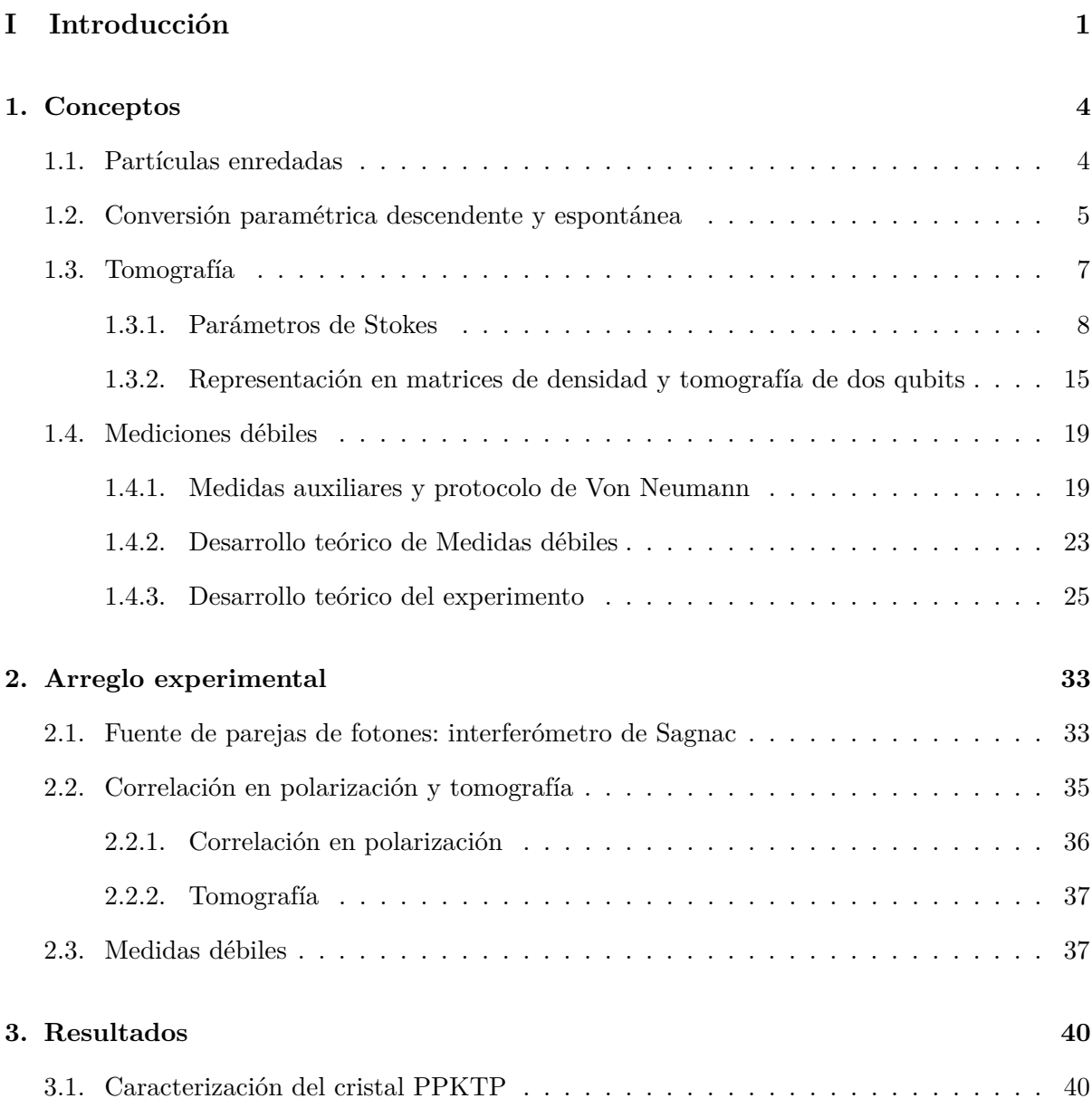

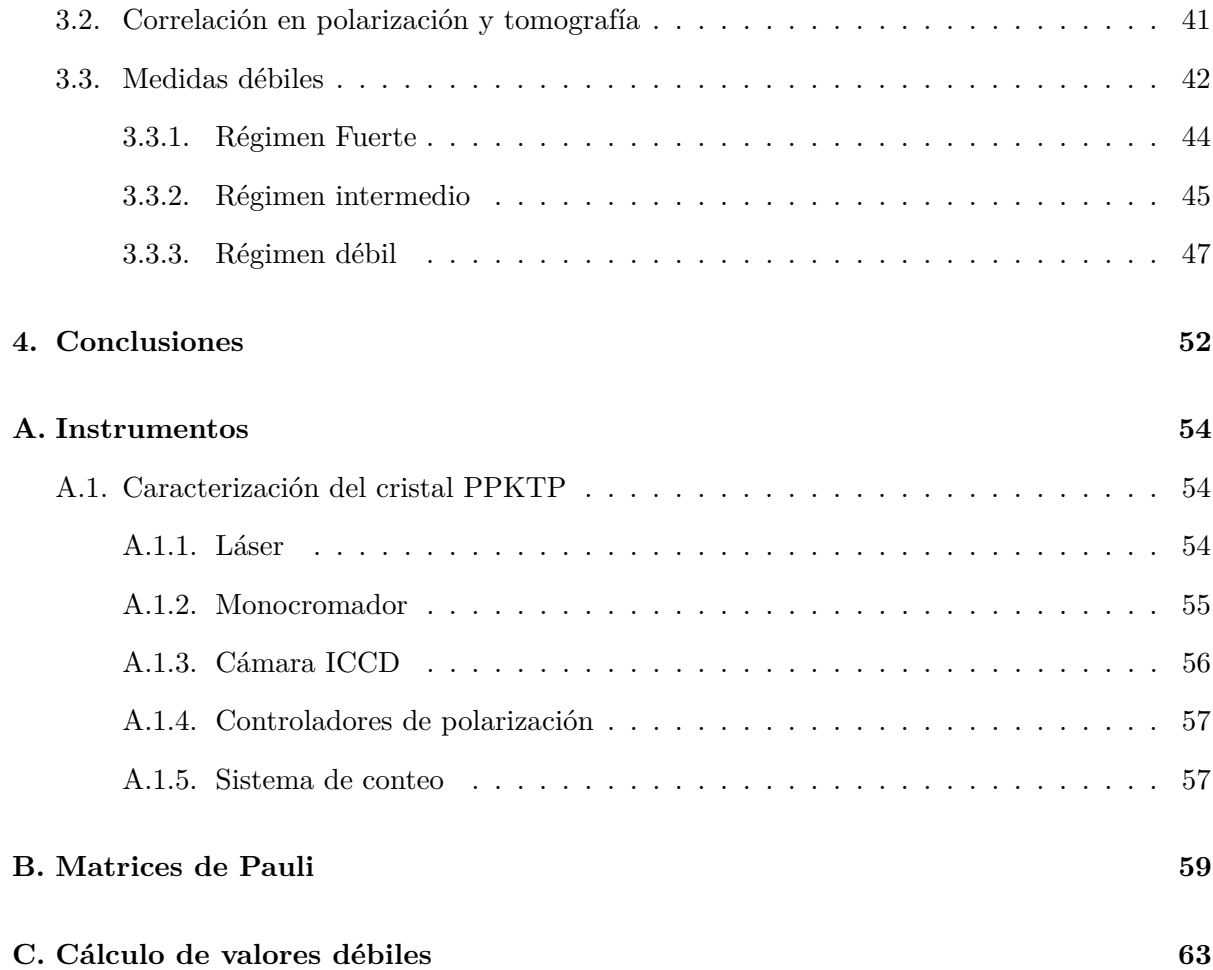

### **Montaje experimental para realizar mediciones débiles simultáneas con operadores que no conmutan**

por

Tonatiuh Tecandy Moctezuma Quistian

#### **Resumen**

Este trabajo consta de tres objetivos, la construcción de una fuente de parejas de fotones en el estado *EPR-Bell* | $\psi$ <sup>-</sup>), además de estar enredados espacialmente. La configuración elegida para esta fuente fue un interferómetro de Sagnac, debido a su diseño compacto, a su relativa sencillez de montaje y alineación con respecto a otros interferómetros y a su extendido uso en el campo de generación de estados enredados *EPR-Bell*. Como cristal generador se eligió un cristal PPKTP por su alta eficiencia en la producción de fotones comparado con otro tipo de cristales, como el BBO.

El segundo objetivo fue la implementación de un protocolo de tomografía para verificar la pureza del estado de la pareja de fotones, ya que en versiones anteriores del experimento se encontró que una alta pureza es crucial para lograr el objetivo final. Así, el estado obtenido tuvo una fidelidad del 89 % y una concurrencia del 85 %

Por último se realizaron mediciones débiles con los operadores de Pauli *σ*ˆ*<sup>x</sup>* y *σ*ˆ*<sup>z</sup>* sobre el par de fotones enredados en polarización. A pesar de que estos operadores no conmutan, las mediciones se hicieron de forma simultánea sobre ellos. Dada la definición de medición débil, esto es posible sin violar el principio de incertidumbre de Heisenberg. El resultado de estas mediciones débiles fue solo del 50 % del valor teórico, sin embargo esta discrepancia pudo ser explicada debido a la sensibilidad respecto al estado y a los estados pos-seleccionados.

# **Parte I**

# <span id="page-8-0"></span>**Introducción**

A partir de la formulación de las leyes de la mecánica de Newton, las teorías físicas demostraron tener un gran éxito tanto para explicar como para predecir fenómenos naturales. Sin embargo junto a estos éxitos empezaron a surgir problemas que no parecían tener solución o que contradecían a la física clásica.

A partir de las nuevas ideas y paradigmas que surgieron se logró explicar fenómenos que parecian incompatibles con física clásica. El primero en utilizar la idea de discretizar o cuantizar la energía fue desarrollada por Max Planck, para resolver el problema del espectro de emisión del cuerpo negro. Después, Albert Einstein utilizó esta idea de Planck para explicar el efecto fotoeléctrico, además de esto sugirió que las ondas electromagnéticas presentan propiedades corpusculares, De Broglie haría lo propio con las partículas al asociarles propiedades ondulatorias. Bohr formuló un nuevo modelo del átomo y con el que pudo explicar el espectro de emisión del hidrógeno. A partir de estos resultados Schrödinger, Heisenberg, Dirac entre otros formularon la mecánica cuántica.

A pesar de su gran éxito para explicar los distintos fenómenos a escalas atómicas, esta teoría no ha estado exenta de críticas, esto debido a que muchos de sus resultados parecen contradecir a la física clásica; la imposibilidad de medir, simultáneamente, variables conjugadas como la posición y el momento, la dualidad onda-partícula, el fenómeno de enredamiento son ejemplos de esto. Este tipo de resultados molesto a muchos físicos, uno de los principales fue Einstein, que intentó demostrar que la mecánica cuántica era una teoría incompleta[\[1\]](#page-74-0).

En su artículo de 1935 Einstein, Podolsky y Rosen argumentaron que la mecánica cuántica no podía ser una teoría completa, formularon la paradoja EPR [\[1\]](#page-74-0). Su principal argumento era que ningún tipo de información puede propagarse más rápido que la velocidad de la luz, a lo que llamaron principio de localidad. También argumentaron que la función de onda no contenía toda la información del sistema, debían existir otros parámetros a los que llamaron variables ocultas, ya que no se sabía cómo calcularlas o medirlas. El debate filosófico sobre la mecánica cuántica continuo durante algunas décadas más.

Fue en 1964 que John Bell [\[2\]](#page-74-1) estableció su teorema, que demostró que una teoría con variables ocultas era incompatible con la mecánica cuántica. Su teorema establece algunas desigualdades que debe cumplir un sistema si realmente existen estas variables. Finalmente propuso un experimento para verificar su teorema. Este experimento, con algunos cambios, fue llevado a cabo por Alain Aspect [\[3\]](#page-74-2) y su equipo, con el que se demostró que la mecánica cuántica era correcta $[4][5]^1$  $[4][5]^1$  $[4][5]^1$  $[4][5]^1$ .

Uno de los aspectos en que mas difiere la cuántica con la física clásica es lo que implica el acto de medir, en el mundo clásico el objeto que se mide es el mismo antes durante y después de la medición, sus propiedades permanecen inalteradas. Sin embargo, en el mundo cuántico medir es un concepto más complejo, aquí existe una fuerte interacción entre el sistema y el aparato de medición, esta interacción perturba al sistema provocando el colapso de la función de onda en uno de sus eigenestados, debido a esto se pierde la información de los demás estados posibles. Además, por el principio de incertidumbre de Heisenberg, no es posible realizar mediciones simultaneas sobre operadores no conmutables (observables conjugados).

Como ya dijimos en el mundo cuántico cada medición colapsa la función de onda, pero ¿es esto necesariamente cierto?, ¿será posible realizar una medición, y por consiguiente, obtener información de un sistema sin colapsar la función de onda?. En 1988 Aharonov, Albert y Vaidman [\[6\]](#page-74-4) encontraron una nueva herramienta, las *medidas débiles*, cuya idea principal es perturbar lo menos posible al sistema cuántico, en lo que llaman la pre-medida, para evitar el colapso de la función de onda seguida de una medida fuerte o pos-selección. Idealmente una medición cuántica se puede ver como una proyección del observable con un valor bien definido *α*, pero en una situación más realista, la medición se encontrará dentro de una distribución de probabilidad *φ*(*q*), siendo q la variable de posición. En la pre-medida la perturbación es menor que el ancho de las distribuciones de probabilidad *φ*(*q*)*<sup>i</sup>* de cada eigenstado, por lo que estas se solapan, por lo que solo queda una distribución. Con la pos-selección se consigue un efecto de desplazamiento de esta última distribución de probabilidad. La magnitud y dirección del desplazamiento ofrece información sobre el estado inicial del sistema. Los valores débiles son una prometedora herramienta para analizar desde una nueva perspectiva experimentos de la mecánica cuántica [\[6\]](#page-74-4).

<span id="page-10-0"></span><sup>1</sup>En estas referencias se desarrolla la construcción de las desigualdades de Bell

# <span id="page-11-0"></span>**Capítulo 1**

# **Conceptos**

### <span id="page-11-1"></span>**1.1. Partículas enredadas**

Una de las propiedades más interesantes dentro de la mecánica cuántica es la de enredamiento. Se dice que un par de partículas están enredadas (*entanglement state*) si su función de onda no se puede expresar como el producto de los estados individuales.

$$
|\Psi(1,2)\rangle \neq |\psi(1)\rangle |\psi(2)\rangle. \tag{1-1}
$$

De forma formal se dice que: Un estado  $|\Psi\rangle$  en un espacio de Hilbert  $H = H_A \otimes H_B$  se llama separable si existe  $|\psi\rangle_A \in H_A$  y  $|\psi\rangle_B \in H_B$  tal que  $|\Psi\rangle = |\psi\rangle_A \otimes |\psi\rangle_B$ , en caso contrario tenemos los estados enredados. Un conjunto particular de estados enredados son los estados *EPR-Bell*.

$$
|\phi^{\pm}\rangle = |0\rangle_a |0\rangle_b \pm |1\rangle_a |1\rangle_b, \qquad (1-2a)
$$

$$
|\psi^{\pm}\rangle = |0\rangle_a |1\rangle_b \pm |1\rangle_a |0\rangle_b. \tag{1-2b}
$$

Una forma de producir estados enredados es por medio del proceso conversión paramétrica descendente y espontánea.

### <span id="page-12-0"></span>**1.2. Conversión paramétrica descendente y espontánea**

El proceso de conversión paramétrica descendente y espontánea o *SPDC* por sus siglas en inglés (*Spontaneus Parametric Down Conversion*) es un proceso paramétrico óptico no lineal de segundo orden *χ* (2), mediante el cual se crean parejas de fotones enredados. Este proceso se da cuando un fotón con frecuencia *ωp*, llamado bombeo, incide sobre un cristal con propiedades ópticas no lineales, la interacción entre el cristal y el campo eléctrico del fotón dan lugar a la decaimiento de éste en una pareja de fotones enredados, llamados Señal (*Signal*) y acompañante(*Idler*), con frecuencias *ω<sup>s</sup>* y *ω<sup>i</sup>* respectivamente [\[7\]](#page-74-5). Las condiciones de *phase-matchig* o empatamiento de fase son el resultado aplicar los principios de conservación de energía y momento a los fotones:

$$
\overrightarrow{k}_p = \overrightarrow{k}_s + \overrightarrow{k}_i, \tag{1-3a}
$$

$$
\omega_p = \omega_s + \omega_i. \tag{1-3b}
$$

Las distintas formas en las que se pueden cumplir estas condiciones dan lugar a los llamados tipos de *SPDC*, que se clasifican por la relación de las polarizaciones de los fotones involucrados. Los dos más utilizados son el tipo I y el tipo II, para un cristal negativo se esquematizan de la siguiente manera [\[8\]](#page-75-0).

$$
Tipo I : e \rightarrow o + o,
$$
  

$$
Tipo II : e \rightarrow e + o.
$$

Donde *o* representa la polarización ordinaria y *e* la extraordinaria. Un mismo tipo cristal puede generar los dos tipos de *SPDC*, esto depende principalmente del ángulo entre el vector de onda del bombeo  $\vec{k}_p$  y el eje óptico del cristal, el llamado ángulo de *phase-matching*.

En el *SPDC* tipo I los fotones generados tienen la misma polarización entre ellos pero perpendicular a la del bombeo, estos fotones tienen una distribución de conos concéntricos

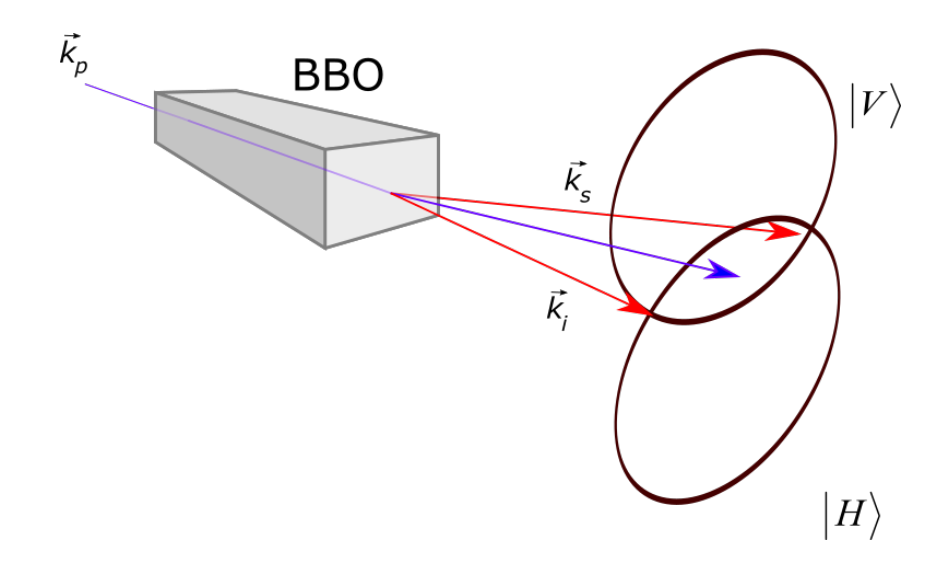

<span id="page-13-0"></span>Figura 1-1: Esquema del *SPDC* tipo II. Los kets  $|V\rangle$  y  $|H\rangle$  representan las polarizaciones vertical y horizontal respectivamente.

al rededor del eje. El Tipo II (Figs. [1-1](#page-13-0) y [1-2\)](#page-13-1) los fotones tienen polarización ortogonal, la distribución de emisión de los fotones es de dos conos que se intersectan.

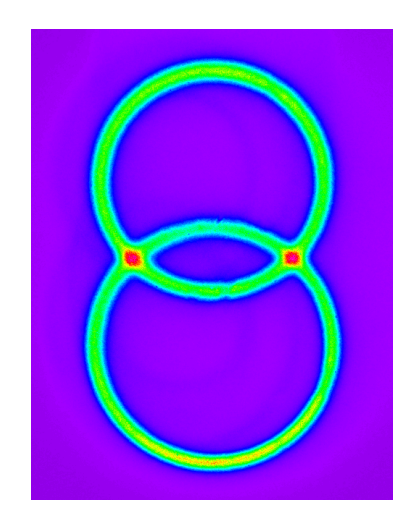

<span id="page-13-1"></span>Figura 1-2: *SPDC* tipo II, captado con una cámara ICCD.

Este proceso se da en cristales como el BBO (*Beta Barium Borate*) o el KDP (*potassium dihydrogen phosphate*). Otro tipo de cristal utilizado para la generación de fotones es el cristal *Periodically Poled Potassium Titanyl Phosphate* o PPKTP (Fig. [1-3\)](#page-14-1) que consiste en un conjunto de cristales KTP con periodicidad espacial Λ donde se alterna el signo de *χ* (2) en cada cristal. Estos fotones salen del cristal formando dos círculos concéntricos (Fig. [1-4\)](#page-14-2). En estos cristales la condición de generación de fotones se da por *cuasi-phase matching*, esto es:

$$
\overrightarrow{k_p} = \overrightarrow{k_s} + \overrightarrow{k_i} + \overrightarrow{\Delta k} \tag{1-4}
$$

Donde −→∆*<sup>k</sup>* es el factor de *mismatching*, que depende de la longitud de onda del bombeo y de la periodicidad del cristal, esta puede ser modificada con la temperatura. Para lograr que el proceso sea degenerado ∆*k* sea debe ser cercano a cero, en la práctica se hace una caracterización de dicho cristal, barriendo un intervalo de temperaturas, para encontrar en cual que se logra la degeneración. En este experimento los fotones generados serán colineales.

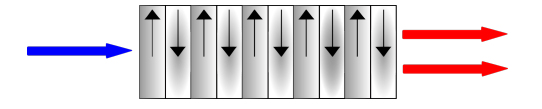

Figura 1-3: Esquema de un cristal periódicamente polarizado.

<span id="page-14-1"></span>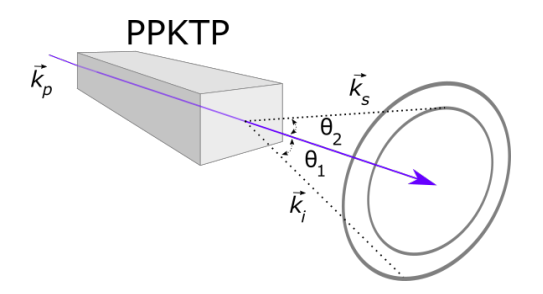

<span id="page-14-2"></span>Figura 1-4: Generación de fotones en un cristal PPKTP.

### <span id="page-14-0"></span>**1.3. Tomografía**

Una parte fundamental del experimento es asegurar que el estado de los fotones es  $|\psi^-\rangle$ . La forma en la que lo realizamos fue con una tomografía o reconstrucción de la matriz de densidad *ρ*ˆ. Para el desarrollo teórico, primero explicaremos los parámetros de Stokes [\[9\]](#page-75-1)[\[10\]](#page-75-2)[\[11\]](#page-75-3)[\[12\]](#page-75-4) y después extenderemos estos conceptos hacia la tomografía de dos qubits[\[13\]](#page-75-5)[\[14\]](#page-75-6)[\[15\]](#page-75-7)[\[16\]](#page-76-0).

### <span id="page-15-0"></span>**1.3.1. Parámetros de Stokes**

El campo electromagnético se propaga en forma de ondas transversales acopladas. La polarización de la luz se define como el plano de oscilaación del campo eléctrico [\[9\]](#page-75-1)[\[10\]](#page-75-2), por ejemplo, para una onda plana que se desplaza en la dirección *z* (Fig. [1-5\)](#page-15-1):

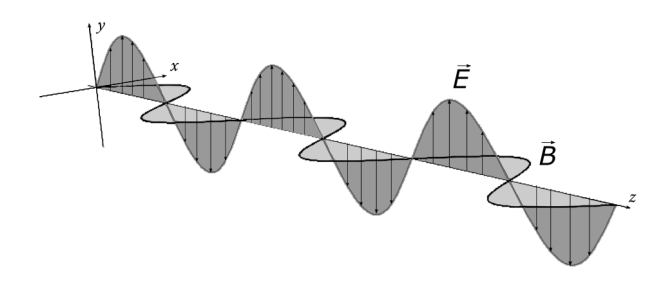

<span id="page-15-1"></span>Figura 1-5: La radiación electromagnética es una onda transversal.

$$
E_x(z,t) = E_{0x} \cos(\omega t - kz + \delta_x), \qquad (1-5)
$$

$$
E_y(z,t) = E_{0y} \cos(\omega t - kz + \delta_y), \qquad (1-6)
$$

donde *E*0*<sup>x</sup>* y *E*0*<sup>y</sup>* son las amplitudes máximas y *δ<sup>x</sup>* y *δ<sup>y</sup>* son las fases relativas. El propagador de la onda lo definimos como  $\tau = \omega t - kz$ , así, las ecuaciones anteriores quedan

$$
\frac{E_x}{E_{0_x}} = \cos(\tau + \delta_x),\tag{1-7}
$$

$$
\frac{E_y}{E_{0y}} = \cos(\tau + \delta_y),\tag{1-8}
$$

y utilizando la identidad trigonométrica $\cos a + b = \cos a \cos b - \sin a \sin b$ 

<span id="page-16-0"></span>
$$
\frac{E_x}{E_{0_x}} = \cos \tau \cos \delta_x - \sin \tau \sin \delta_x, \tag{1-9}
$$

<span id="page-16-1"></span>
$$
\frac{E_y}{E_{0y}} = \cos \tau \cos \delta_y - \sin \tau \sin \delta_y, \tag{1-10}
$$

multiplicando [1-9](#page-16-0) por $\sin \delta_y$ y [1-10](#page-16-1) por $\sin \delta_x$ 

<span id="page-16-2"></span>
$$
\frac{E_x}{E_{0x}}\sin\delta_y = \cos\tau\cos\delta_x\sin\delta_y - \sin\tau\sin\delta_x\sin\delta_y, \qquad (1-11)
$$

<span id="page-16-3"></span>
$$
\frac{E_y}{E_{0y}}\sin\delta_x = \cos\tau\cos\delta_y\sin\delta_x - \sin\tau\sin\delta_y\sin\delta_x, \qquad (1-12)
$$

restando [1-11](#page-16-2) de [1-12](#page-16-3)

<span id="page-16-4"></span>
$$
\frac{E_x}{E_{0x}}\sin\delta_y - \frac{E_y}{E_{0y}}\sin\delta_x = \cos\tau\sin\left(\delta_y - \delta_x\right). \tag{1-13}
$$

Realizando el mismo procedimiento con las ecuaciones [1-9](#page-16-0) y [1-10](#page-16-1) pero multiplicando por  $\cos \delta_x$ y $\cos \delta_y$ respectivamente, llegamos a

<span id="page-16-5"></span>
$$
\frac{E_x}{E_{0x}}\cos\delta_y - \frac{E_y}{E_{0y}}\cos\delta_x = \sin\tau\sin\left(\delta_y - \delta_x\right),\tag{1-14}
$$

elevando al cuadrado las ecuaciones [1-13](#page-16-4) y [1-14](#page-16-5) y sumando obtenemos

<span id="page-16-6"></span>
$$
\frac{E_x^2}{E_{0x}^2} + \frac{E_y^2}{E_{0y}^2} - 2\frac{E_x E_y}{E_{0x} E_{0y}} \cos \delta = \sin^2 \delta,
$$
\n(1-15)

donde  $\delta = \delta_y - \delta_x$ . Esta es la ecuación de una elipse en coordenadas polares, entonces se deduce que, en general, el campo eléctrico al propagarse describe una elipse, llamada *elipse de polarización* (Fig. [1-6\)](#page-17-0).

Algunos casos particulares de polarización son cuando *E<sup>x</sup>* = 0, en ese caso la oscilación es únicamente en el eje *y* por lo que se dice que que la luz esta polarizada linealmente en el eje vertical o verticalmente polarizada. En el caso de que  $E_y = 0$  tendrá polarización horizontal.

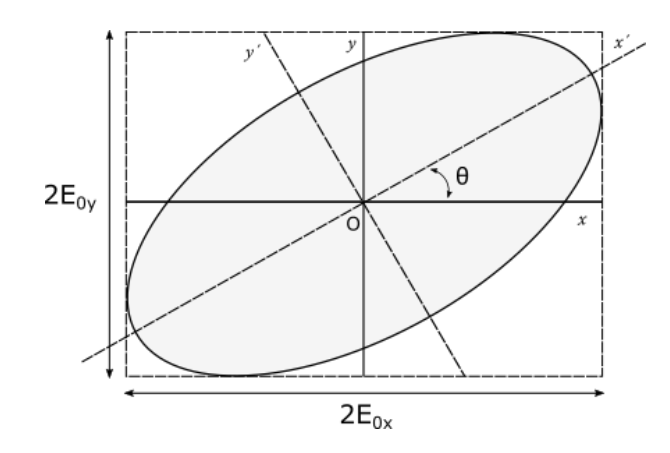

<span id="page-17-0"></span>Figura 1-6: El campo eléctrico al desplazarse describe una elipse.

Si *δ* es igual a cero o a *π* la ecuación [1-15](#page-16-6) se reduce a

$$
\frac{E_x^2}{E_{0x}^2} + \frac{E_y^2}{E_{0y}^2} \pm 2\frac{E_x E_y}{E_{0x} E_{0y}} = 0,
$$
\n(1-16)

o

$$
\left(\frac{E_x}{E_{0x}} \pm \frac{E_y}{E_{0y}}\right)^2 = 0,
$$
\n(1-17)

que puede ser llevada a la forma

$$
E_y = \pm \left(\frac{E_{0y}}{E_{0x}}\right) E_x,\tag{1-18}
$$

esta es la ecuación de una recta con pendiente  $m = \pm E_{0y}/E_{0x}$ . Cuando  $E_{0y} = E_{0x}$  y  $\delta = 0$  la polarización es diagonal. Cuando  $\delta = \pi$  la polarización es antidiagonal.

En el caso de que $E_{0y} = E_{0x} = E_0$  y  $\delta = \pi/2$  o  $3\pi/2$  la ec. [1-15](#page-16-6) toma la forma

$$
\frac{E_x^2}{E_0^2} + \frac{E_y^2}{E_0^2} = 1,\tag{1-19}
$$

que es la ecuación de una circunferencia, entonces la polarización es circular.

Esta descripción es muy útil matemáticamente ya que permite representar varios estados de polarización en una sola ecuación. Sin embargo en el uso práctico no lo es tanto, ya que,

por ejemplo,la frecuencia de oscilación de una onda electromagnética en el espectro visible es de  $10^{14}$  Hz, algo muy complicado de medir.

En 1852 George Gabriel Stokes (1819-1903) demostró que se puede hacer una descripción del estado de polarización por medio de cantidades que son función solo de la intensidad de la luz. Estas cantidades, llamadas *parámetros de Stokes*, se representan como entradas de un vector columna, se pueden deducir de la ecuación de la elipse de polarización [1-15](#page-16-6) tomando promedios temporales.

$$
\frac{\langle E_x^2(t) \rangle}{E_{0x}^2} + \frac{\langle E_y^2(t) \rangle}{E_{0y}^2} - 2\frac{\langle E_x(t)E_y(t) \rangle}{E_{0x}E_{0y}} \cos \delta = \sin^2 \delta, \tag{1-20}
$$

multiplicando por  $4E_{0x}^2 E_{0y}^2$ 

<span id="page-18-3"></span>
$$
4E_{0y}^2 \left\langle E_x^2(t) \right\rangle + 4E_{0x}^2 \left\langle E_y^2(t) \right\rangle - 8E_{0x} E_{0y} \left\langle E_x(t) E_y(t) \right\rangle \cos \delta = (2E_{0x} E_{0y} \sin \delta)^2. \tag{1-21}
$$

Los promedios temporales se calculan de la siguiente forma

$$
\langle E_i(t)E_j(t)\rangle = \lim_{T \to \infty} \frac{1}{T} \int_0^\infty E_i(t)E_j(t)dt, \quad con \quad i, j = x, y. \tag{1-22}
$$

Así

<span id="page-18-0"></span>
$$
\left\langle E_x^2(t) \right\rangle = \left\langle \left(E_{0x} \cos \left(\tau + \delta_x\right)\right)^2 \right\rangle = \frac{1}{2} E_{0x}^2,\tag{1-23}
$$

<span id="page-18-1"></span>
$$
\left\langle E_y^2(t) \right\rangle = \left\langle (E_{0y} \cos(\tau + \delta_y))^2 \right\rangle = \frac{1}{2} E_{0y}^2,\tag{1-24}
$$

<span id="page-18-2"></span>
$$
\langle E_x(t)E_y(t)\rangle = \frac{1}{2}E_{0x}E_{0y}\cos\delta.
$$
 (1-25)

Sustituyendo las ecuaciones [1-23,](#page-18-0) [1-24](#page-18-1) y [1-25](#page-18-2) en [1-21](#page-18-3) obtenemos

$$
2E_{0x}^2 E_{0y}^2 + 2E_{0x}^2 E_{0y}^2 - (2E_{0x} E_{0y} \cos \delta)^2 = (2E_{0x} E_{0y} \sin \delta)^2, \tag{1-26}
$$

a continuación sumamos y restamos  $E_{0x}^4 + E_{0y}^4$  y completamos los cuadrados

$$
(E_{0x}^4 + E_{0y}^4 + 2E_{0x}^2 E_{0y}^2) + (-E_{0x}^4 - E_{0y}^4 + 2E_{0x}^2 E_{0y}^2) - (2E_{0x} E_{0y} \cos \delta)^2 = (2E_{0x} E_{0y} \sin \delta)^2, (1-27)
$$

simplificando

$$
(E_{0x}^2 + E_{0y}^2)^2 - (E_{0x}^2 - E_{0y}^2)^2 - (2E_{0x}E_{0y}\cos\delta)^2 = (2E_{0x}E_{0y}\sin\delta)^2.
$$
 (1-28)

<span id="page-19-0"></span>Ahora, definimos las siguientes cantidades

$$
S_0 = E_{0x}^2 + E_{0y}^2,\tag{1-29a}
$$

$$
S_1 = E_{0x}^2 - E_{0y}^2,\tag{1-29b}
$$

$$
S_2 = 2E_{0x}E_{0y}\cos\delta,\tag{1-29c}
$$

$$
S_3 = 2E_{0x}E_{0y}\sin\delta. \tag{1-29d}
$$

Estos son los *parámetros de Stokes*. *S*<sup>0</sup> es la intensidad total del haz, generalmente se normaliza respecto a este parámetro. *S*<sup>1</sup> representa la componente de polarización horizontal y vertical. *S*<sup>2</sup> describe la componente diagonal y antidiagonal, finalmente, *S*<sup>3</sup> nos da la componente circular derecha o circular izquierda. Estas cuatro cantidades cumplen la relación

$$
S_1^2 + S_2^2 + S_3^2 \le S_0^2. \tag{1-30}
$$

La igualdad se da cuando la luz esta completamente polarizada, en caso contrario estará parcialmente polarizada. Podemos definir el grado de polarización de la siguiente forma

$$
P = \frac{I_{pol}}{I_{tot}} = \frac{(S_1^2 + S_2^2 + S_3^2)^{1/2}}{S_0}, \qquad 0 \leq P \leq 1.
$$
 (1-31)

Cuando *P* = 1 la luz esta completamente polarizada y cuando *P* = 0 no esta polarizada. Estas cantidades se pueden representar en el *vector de Stokes*:

$$
\mathbf{S} = \begin{pmatrix} S_0 \\ S_1 \\ S_2 \\ S_3 \end{pmatrix} . \tag{1-32}
$$

Veamos con más detalle que representa cada parámetro de Stokes. Partiendo de las ecuaciones [1-29](#page-19-0) y de la ecuación de la elipse de polarización [1-15.](#page-16-6) Si *E*0*<sup>y</sup>* = 0 no hay componente vertical y los parámetros de Stokes son  $S_0 = S_1 = E_{0x}^2$  y  $S_2 = S_3 = 0$ . Como  $S_0 = 1$  tenemos que si  $S_1 = 1$ , la polarización es horizontal. Por otro lado, si  $E_{0x} = 0$  los parámetros de Stokes son  $S_0 = -S_1 = E_{0x}^2$  y  $S_2 = S_3 = 0$ . Entonces,  $S_1 = -1$  significa que la polarización es vertical.

Ahora si  $E_{0x} = E_{0y} = E_0$  y  $\delta = 0$  tenemos que  $S_0 = S_2 = 2E_0^2$  y  $S_1 = S_3 = 0$ , deducimos que si  $S_2 = 1$  la polarización es diagonal. En el caso de que  $\delta = \pi$ , tenemos que  $S_2 = -1$  y la polarización es antidiagonal.

Por último, si  $E_{0x} = E_{0y} = E_0$  y  $\delta = \pi/2$ , los parámetros resultan ser  $S_0 = S_3 = 2E_0^2$  y *S*<sup>1</sup> = *S*<sup>2</sup> = 0, así *S*<sup>3</sup> = 1 representa polarización circular derecha. Cuando *δ* = −*π/*2 obtenemos *S*<sup>3</sup> = −1 y esto es polarización circular izquierda. En general, el vector de Stokes de cualquier haz de luz puede ser representado en la esfera de Poincaré (Fig[.1-7\)](#page-21-0).

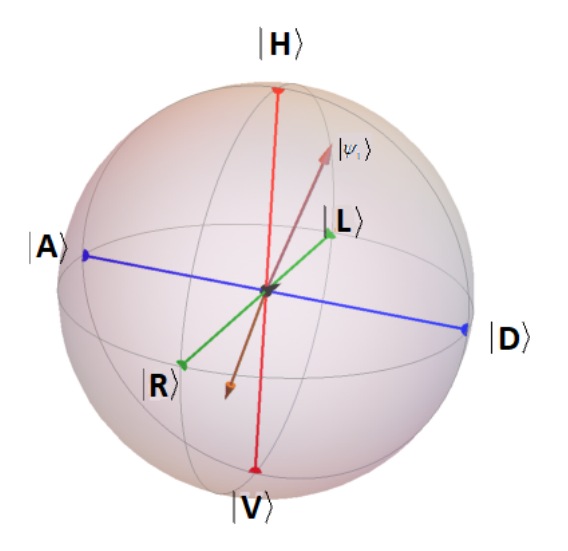

<span id="page-21-0"></span>Figura 1-7: Esfera de Poincaré.

Medir los parámetros de Stokes en el laboratorio se puede hacer de la siguiente forma [\[12\]](#page-75-4). Se colocan de forma secuencial una lámina de cuarto de onda, una lámina de media onda y un polarizador(Fig. [1-8\)](#page-21-1).

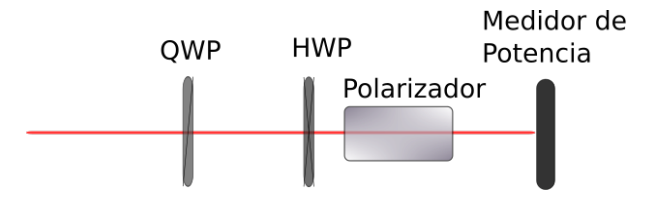

<span id="page-21-1"></span>Figura 1-8: Configuración para medir los parámetros de Stokes.

Cada uno de los elementos ópticos tiene una representación en las matrices de Mueller, de esta forma se encuentra una relación entre los parámetros de Stokes y la intensidad medida.

$$
I(\theta, \phi) = M_p(0) * M_r(\pi, \theta) * M_r(\pi/2, \phi) * S.
$$
 (1-33)

Donde *Mp*(0) es la matriz de Mueller de un polarizador horizontal, *Mr*(*π, θ*) es la matriz de una lámina de media onda, siendo *θ* el ángulo del eje rápido respecto al eje vertical del sistema de referencia del laboratorio. *Mr*(*π/*2*, φ*) es la matriz de una lámina de cuarto de onda, con *φ* el ángulo al que esta rotado el eje rápido de esta lámina [\[9\]](#page-75-1). Y S es el vector de Stokes del haz incidente. Para un conjunto de mediciones particulares se obtienen las siguientes relaciones:

$$
I(0^{\circ}, 0^{\circ}) = \frac{S_0 + S_1}{2}, \tag{1-34a}
$$

$$
I(25^{\circ}, 0^{\circ}) = \frac{S_0 - S_3}{2}, \tag{1-34b}
$$

$$
I(-25^{\circ}, 0^{\circ}) = \frac{S_0 + S_3}{2}, \tag{1-34c}
$$

$$
I(-25^{\circ}, 45^{\circ}) = \frac{S_0 - S_2}{2}.
$$
\n(1-34d)

Resolviendo este sistema de ecuaciones se puede reconstruir el estado de polarización del haz representado en el vector de Stokes. Se pueden utilizar configuraciones distintas, como eliminar la lámina de media onda y en su lugar rotar el polarizador, y otro conjunto de fases para las láminas retardadoras.

#### <span id="page-22-0"></span>**1.3.2. Representación en matrices de densidad y tomografía de dos qubits**

Al igual que los parámetros de Stokes permiten reconstruir el estado de polarización de un haz de luz, la tomografía de estado cuántico permite caracterizar completamente un ensamble de estados cuánticos a través de la reconstrucción de su matriz de densidad. Antes, debemos ver como se ven los qubits y de los parámetros de Stokes en esta nueva representación. En general cualquier qubit puede ser representado como

$$
|\psi\rangle = \alpha |0\rangle + \beta |1\rangle. \tag{1-35}
$$

Donde *α* y *β* son complejos y cumplen  $| \alpha |^2 + | \beta |^2 = 1$ . Ejemplos de estados puros son

$$
|H\rangle = |0\rangle \,,\tag{1-36}
$$

$$
|V\rangle = |1\rangle, \tag{1-37}
$$

$$
|D\rangle = \frac{1}{\sqrt{2}}(|0\rangle + |1\rangle),\tag{1-38}
$$

$$
|A\rangle = \frac{1}{\sqrt{2}}(|0\rangle - |1\rangle),\tag{1-39}
$$

$$
|R\rangle = \frac{1}{\sqrt{2}}(|0\rangle + i|1\rangle),\tag{1-40}
$$

$$
|L\rangle = \frac{1}{\sqrt{2}}(|0\rangle - i|1\rangle).
$$
 (1-41)

Sin embargo, para estados mezclados esta representación no es suficiente, estos estados mezclados se pueden ver como la suma incoherente de estados puros. Para describir a estos utilizamos las matrices de densidad, definida como [\[14\]](#page-75-6):

$$
\hat{\rho} = \sum_{i}^{n} P_{i} |\psi_{i}\rangle \langle \psi_{i}| = \begin{pmatrix} A & Ce^{i\theta} \\ Ce^{-i\theta} & B \end{pmatrix},
$$
\n(1-42)

donde  $P_i$ es el peso probabilístico, A,B y C son reales no negativos y cumplen que  $A+B=1$ y *C* ≤ √ *AB*. De esta forma cualquier matriz de densidad de un qubit puede ser representado por los parámetros de Stokes.

$$
\hat{\rho} = \frac{1}{2} \sum_{i=1}^{3} S_i \hat{\sigma}_i,
$$
\n(1-43)

donde  $\hat{\sigma_i}$  son las matrices de Pauli,

$$
\hat{\sigma}_0 \equiv \begin{pmatrix} 1 & 0 \\ 0 & 1 \end{pmatrix}, \quad \hat{\sigma}_1 \equiv \begin{pmatrix} 0 & 1 \\ 1 & 0 \end{pmatrix}, \quad \hat{\sigma}_2 \equiv \begin{pmatrix} 0 & -i \\ i & 0 \end{pmatrix}, \quad \hat{\sigma}_3 \equiv \begin{pmatrix} 1 & 0 \\ 0 & -1 \end{pmatrix}, \quad (1-44)
$$

también nombradas *σ*<sup>1</sup> = *σx*, *σ*<sup>2</sup> = *σ<sup>y</sup>* y *σ*<sup>3</sup> = *σz*. Cada *S<sup>i</sup>* puede ser calculado de la siguiente manera

$$
S_i \equiv Tr(\hat{\sigma_i}\hat{\rho}).\tag{1-45}
$$

Cada parámetro se corresponde a un par especifico de medidas proyectivas

$$
S_0 = P_{|H\rangle} + P_{|V\rangle},\tag{1-46}
$$

$$
S_1 = P_{(|H\rangle + |V\rangle)/\sqrt{2}} - P_{(|H\rangle - |V\rangle)/\sqrt{2}},\tag{1-47}
$$

$$
S_2 = P_{(|H\rangle + i|V\rangle)/\sqrt{2}} - P_{(|H\rangle - i|V\rangle)/\sqrt{2}},\tag{1-48}
$$

$$
S_3 = P_{|H\rangle} - P_{|V\rangle}.\tag{1-49}
$$

Un dos-qubit que sea estado puro puede ser representado de la siguiente forma

$$
|\psi\rangle = \alpha |00\rangle + \beta |01\rangle + \gamma |10\rangle + \delta |11\rangle, \qquad (1-50)
$$

y la matriz de densidad de un estado mezclado es

$$
\hat{\rho} = \sum_{i}^{2^{n}} P_{i} |\psi_{i}\rangle \langle \psi_{i}| = \frac{|HV\rangle}{|VH\rangle} \begin{pmatrix} A_{1} & B_{1}e^{i\theta_{1}} & B_{2}e^{i\theta_{2}} & B_{3}e^{i\theta_{3}} \\ B_{1}e^{-i\theta_{1}} & A_{2} & B_{4}e^{i\theta_{4}} & B_{5}e^{i\theta_{5}} \\ |VH\rangle & B_{2}e^{-i\theta_{2}} & B_{4}e^{-i\theta_{4}} & A_{3} & B_{6}e^{i\theta_{6}} \\ |VV\rangle & B_{3}e^{-i\theta_{3}} & B_{5}e^{-i\theta_{5}} & B_{6}e^{-i\theta_{6}} & A_{4} \end{pmatrix}.
$$

El índice *n* hace referencia al sistema de n-qubit, en este caso *n* = 2. Por ejemplo, la matriz de densidad del estado  $EPR-Bell |\psi^-\rangle$  es:

$$
|\psi^{-}\rangle\langle\psi^{-}| = \frac{1}{2} \begin{pmatrix} 0 & 0 & 0 & 0 \\ 0 & 1 & -1 & 0 \\ 0 & -1 & 1 & 0 \\ 0 & 0 & 0 & 0 \end{pmatrix} . \tag{1-52}
$$

Aplicando las mismas ideas que se utilizaron para medir los parámetros de Stokes es posible

reconstruir la matriz de densidad de un estado de n-qubits (Fig. [1-9\)](#page-25-0), pero la cantidad de medidas necesaria será 4 *n* . A continuación se mostraran las fórmulas que permiten reconstruir la matriz de densidad y obtener la fidelidad, la concurrencia y el enredamiento [\[13\]](#page-75-5). Para dos qubits esta matriz de densidad se puede calcular con la siguiente fórmula.

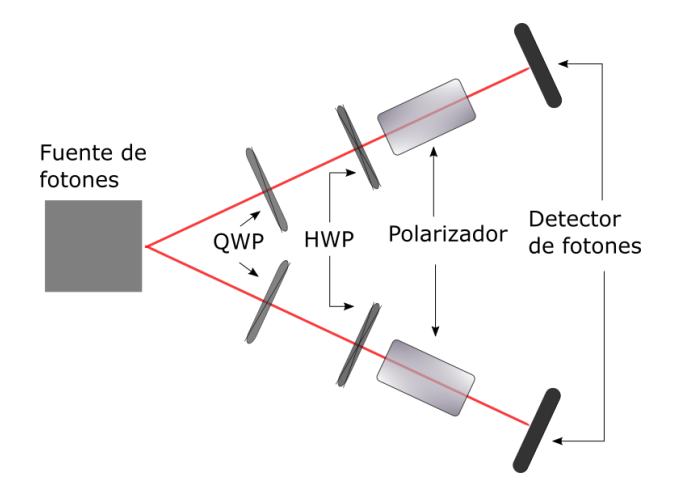

<span id="page-25-0"></span>Figura 1-9: Configuración para realizar la tomografía de 2 qubits.

$$
\hat{\rho} = \left(\sum_{\nu=1}^{16} \hat{M}_{\nu} n_{\nu}\right) / \left(\sum_{\nu=1}^{4} n_{\nu}\right). \tag{1-53}
$$

donde *n<sup>ν</sup>* [1](#page-25-1) es la cantidad de fotones en coincidencia que se miden en cada proyección, y la matriz  $\hat{M}_{\nu}$  esta definida de la siguiente forma

$$
\hat{M}_{\nu} = \sum_{\nu=1}^{16} B_{\nu,\mu}^{-1} \hat{\Gamma}_{\mu},\tag{1-54}
$$

las matrices  $\hat{\Gamma}_{\nu}$  se obtienen del producto tensorial  $\hat{\sigma}_i \otimes \hat{\sigma}_j$  (i,j=0,1,2,3). Y las matrices  $B_{\nu,\mu}$  =  $\langle \psi_{\nu} | \hat{\Gamma}_{\mu} | \psi_{\nu} \rangle$ , los vectores  $|\psi_{\nu}\rangle$  contienen la información de los ángulos de proyección de las placas retardadoras. Además, existe más información que se puede obtener de una tomografía cuántica[\[14\]](#page-75-6), como es la fidelidad, la concurrencia y el *tangle*. La fidelidad en una medida de cuanto se parecen dos estados  $\rho_1$  y  $\rho_2$  y se define como:

<span id="page-25-1"></span><sup>&</sup>lt;sup>1</sup>La suma llega hasta 4 ya que en realidad el divisor es  $\sum_{nu}^{16} Tr[\hat{M}_{\nu}] n_{\nu}$  y la traza de  $\hat{M}_{\nu}$  es 1 para  $\nu = 1, 2, 3, 4$ y 0 para *ν* = 5*, ...,* 16 para el conjunto de proyecciones elegidas.

$$
F(\rho_1, \rho_2) = \left( Tr \left\{ \sqrt{\sqrt{\rho_1} \rho_2 \sqrt{\rho_1}} \right\} \right)^2.
$$
 (1-55)

La concurrencia es una medida del enredamiento de las partículas, y por tanto es una medida no clasica de un sistema cuántico, se define de la siguiente manera. Sea la matriz no hermitiana  $\hat{R} = \hat{\rho} \hat{\Sigma} \hat{\rho}^T \hat{\Sigma}$  con  $\hat{\Sigma}$  definida

$$
\hat{\Sigma} = \begin{pmatrix} 0 & 0 & 0 & -1 \\ 0 & 0 & 1 & 0 \\ 0 & 1 & 0 & 0 \\ -1 & 0 & 0 & 0 \end{pmatrix},
$$
\n(1-56)

si los eigenvalores de  $\hat{R}$  se ordenan en forma decreciente  $r_1 \geq r_2 \geq r_3 \geq r_4$ , la concurrencia se define como

$$
\mathbf{C} = Max\left\{0, \sqrt{r_1} - \sqrt{r_2} - \sqrt{r_3} - \sqrt{r_4}\right\},\tag{1-57}
$$

y el *tangle* es **T** = **C**<sup>2</sup> . Así con la técnica de tomografía es posible caracterizar un sistema de n-qubits, medir sus propiedades cuánticas y compararlo con un estado que se desee obtener.

### <span id="page-26-0"></span>**1.4. Mediciones débiles**

#### <span id="page-26-1"></span>**1.4.1. Medidas auxiliares y protocolo de Von Neumann**

En este capítulo mostraremos la teoría de *mediciones débiles*, tomada principalmente de [\[17\]](#page-76-1),[\[18\]](#page-76-2),[\[19\]](#page-76-3). Para ello primero debemos introducir el concepto de *medidas indirectas o auxiliares* (*indirect or ancilla measurement*). Este concepto se refiere a que el sistema cuántico bajo estudio debe interactuar con algún dispositivo de medición, así que este dispositivo también es modelado como un sistema cuántico. Entonces, el *sistema total* se conforma del sistema que se desea medir, que denotaremos como |*ψ*i, y el dispositivo de medición. Cabe aclarar que la función que modela este *dispositivo* (*pointer*, *meter* o *measurement device* como se le llama en los artículos citados anteriormente) es generalmente el observable asociado a este sistema, en nuestro caso el "*dispositivo*" será el momento transversal de los fotones. De ahora en adelante nos referiremos a este dispositivo como *puntero* ( ya que se relaciona con la posición del centroide de la distribución de momentos transversales) y lo denotaremos por |*φ*i.

El sistema |*ψ*i esta definido sobre un espacio de Hilbert H*ψ*. Un observable del sistema es representado por un operador hermitiano *A*ˆ al que le corresponden un conjunto ortonormal de eigenestados  $\{|a_i\rangle\}$ , i=1... $d_{\psi}$ , donde  $d_{\psi}$  es la dimensión del espacio de Hilbert  $\mathbb{H}_{\psi}$ , tal que  $\hat{A} |a_i\rangle = a_i |a_i\rangle$ . Cualquier estado puro se puede escribir como combinación lineal de los eigenestados del observable  $|\psi\rangle = \sum_i \alpha_i |a_i\rangle$ , con su matriz de densidad asociada  $\hat{\rho}_\psi = |\psi\rangle \langle \psi|$ . La probabilidad de medir un valor particular *a<sup>i</sup>* sobre el sistema se calcula:

$$
P(a_i, \psi) = |\langle a_i | \psi \rangle|^2. \tag{1-58}
$$

De la misma forma para el estado del puntero  $|\phi\rangle$  se define operador  $\hat{B}$  en un espacio de Hilbert  $\mathbb{H}_{\phi}$  y un conjunto de estados ortonormales como base  $\{|b_j\rangle\}$  de dimensión  $d_{\phi}$ . Los estados del puntero se escriben como  $|\phi\rangle = \sum_j \beta_j |b_j\rangle$  con matriz de densidad asociada  $\hat{\rho}_\phi = |\phi\rangle \langle \phi|$ . Así el sistema total lo denotaremos como

$$
|\Psi\rangle = |\psi\rangle \otimes |\phi\rangle. \tag{1-59}
$$

El espacio de Hilbert del sistema total es  $\mathbb{H}_T = \mathbb{H}_{\psi} \otimes \mathbb{H}_{\phi}$ . El Hamiltoniano total del sistema  $\hat{H}_T$  es el Hamiltoniano de interacción entre el sistema y el aparato de medición. Además, debemos señalar que estamos suponiendo que las mediciones son no destructivas, esto matemáticamente implica que el Hamiltoniano de interacción y el observable conmutan,  $\left[ \hat{H}_{int}, \hat{A} \right] = 0.$ 

Hasta ahora no hemos hablado de la forma específica del Hamiltoniano de interacción. La siguiente herramienta que utilizaremos es el protocolo de Von Neumann, que es una formulación que describe el proceso de medición mediante un Hamiltoniano de interacción particular. El estado del puntero será descrita por el operador de posición *q*ˆ asociado al dispositivo de medición, siendo su operador conjugado el momento  $\hat{P}$ , ( $[\hat{q}, \hat{P}] = i\hbar$ ). Los estados del puntero antes y después de la pre-medida son:

$$
|\phi_0\rangle = \int dq \, |q\rangle \, \langle q|\phi_0\rangle = \int dq \, |q\rangle \, \phi_0(q),\tag{1-60}
$$

$$
|\phi_i\rangle = \int dq |q\rangle \langle q|\phi_i\rangle = \int dq |q\rangle \phi_i(q). \qquad (1-61)
$$

Definimos el Hamiltoniano de interacción como:

$$
\hat{H}_{int} = g(t)\hat{A} \otimes \hat{P},\tag{1-62}
$$

donde g(t) es una función de acoplamiento que satisface  $g(t) \approx g \delta(t),$ donde  $\delta(t)$  es la delta de Dirac, ya que suponemos que la medición ocurre en un intervalo muy corto de tiempo, y $\hat{A}$ es el observable del sistema. Entonces, el operador unitario de evolución es:

$$
\hat{U} = \exp\left(-\frac{i}{\hbar} \int dt \hat{H}_{int}\right) = \exp\left(-\frac{i}{\hbar}g\hat{A}\otimes\hat{P}\right).
$$
 (1-63)

Así, la evolución del sistema se da de la siguiente forma:

<span id="page-28-0"></span>
$$
\begin{array}{rcl}\n\langle \psi_i \rangle \otimes |\phi_i \rangle & = & \hat{U} \sum c_i |a_i \rangle \otimes |\phi_0 \rangle \\
& = & \exp\left(-\frac{i}{h}g\hat{A} \otimes \hat{P}\right) \sum c_i |a_i \rangle \otimes |\phi_0 \rangle \\
& = & \sum c_i |a_i \rangle \otimes \exp\left(-\frac{i}{h}g a_i \hat{P}\right) |\phi_0 \rangle \\
& = & \sum c_i |a_i \rangle \otimes \exp\left(-\frac{i}{h}g a_i \hat{P}\right) \int dq |q \rangle \phi_0(q) \\
& = & \sum c_i |a_i \rangle \otimes \int dq |q \rangle \phi_0(q - ga_i),\n\end{array} \tag{1-64}
$$

donde se utilizó que el operador exp $\left(\frac{i}{\hbar}\lambda\hat{P}\right)$  actúa como un operador de traslación de la función *φ*(*q*)

<span id="page-29-0"></span>
$$
\exp\left(\frac{i}{\hbar}\lambda\hat{P}\right)\int dq \left|q\right\rangle\varphi(q) = \int dq \left|q\right\rangle\varphi(q+\lambda). \tag{1-65}
$$

Así, por la ecuación [1-64](#page-28-0) podemos deducir que la relación entre los estados  $|\phi_0\rangle$  y  $|\phi_i\rangle$  es:

$$
|\phi_i\rangle = \int dq |q\rangle \phi_0(q - ga_i), \qquad (1-66)
$$

o en amplitud de probabilidad de probabilidad

$$
\phi_i(q) = \phi_0(q - ga_i). \tag{1-67}
$$

Esto significa que el estado original  $|\phi_0\rangle$ , con centro en  $q = 0$ , al realizar una medición (perturbación del sistema), se trasforma en una superposición de estados, cada uno con centro en *ga<sup>i</sup>* . Para ilustrar esto último, tomemos como ejemplo el experimento de Stern-Gerlach. Sea el observable  $\hat{A} = \hat{S}_z$  y por lo tanto el operador de evolución es  $\hat{U} = -\frac{i}{\hbar}\hat{S}_z g ⊗ \hat{P}$ . Y sea el estado inicial  $|\psi\rangle = (\alpha |0\rangle + \beta |1\rangle) \otimes |\phi\rangle$ .

$$
\hat{U}|\Psi_0\rangle = \hat{U}(|\psi\rangle \otimes |\phi_0\rangle)
$$
\n
$$
= \hat{U}(\alpha|0\rangle + \beta|1\rangle \otimes |\phi\rangle)
$$
\n
$$
= \exp\left(-\frac{i}{\hbar}\hat{S}_z g \otimes \hat{P}\right) \left(\alpha|0\rangle + \beta|1\rangle \otimes \int dq|q\rangle \phi_0(q)\right)
$$
\n
$$
= \alpha|0\rangle \otimes \exp\left(-\frac{i}{\hbar}g\hat{P}\right) \int dq|q\rangle \phi_0(q) + \beta|1\rangle \otimes \exp\left(\frac{i}{\hbar}g\hat{P}\right) \int dq|q\rangle \phi_0(q)
$$
\n
$$
= \alpha|0\rangle \otimes \int dq|q\rangle \phi_0(q-g) + \beta|1\rangle \otimes \int dq|q\rangle \phi_0(q+g)
$$
\n
$$
= \alpha|0\rangle \otimes \phi_0(q-g) + \beta|1\rangle \otimes \phi_0(q+g).
$$
\n(1-68)

La interpretación física de estas ecuaciones es que la distribución de partículas  $\phi_0$ al ser perturbada una cantidad g que es proporcional al campo magnético inhomogéneo  $\mu \frac{\partial B_z}{\partial x}$ , se separa en cada una de las dos componentes del spin a lo largo del eje *z*.

La medición simultanea de dos observables  $\hat{A}_1$  y  $\hat{A}_2$  se describe como el acople del sistema

con dos aparatos de medición que pueden medir sus observables independientemente.

$$
\hat{H}_{int} = g_1 \hat{A}_1 \otimes \hat{P}_1 + g_2 \hat{A}_2 \otimes \hat{P}_2 \tag{1-69}
$$

### <span id="page-30-0"></span>**1.4.2. Desarrollo teórico de Medidas débiles**

Hasta ahora hemos supuesto que las medidas hechas sobre el sistema son tales que los estados finales *φ<sup>i</sup>* no se traslapan, es decir, la perturbación es lo suficientemente grande para distinguir cada distribución de probabilidad de los eigenvalores. En el escenario de medidas débiles la perturbación *g* sobre el sistema es muy pequeña de forma que es imposible distinguir cada uno de los eigenestados. En principio esto significaría que no obtendríamos información del sistema, sin embargo, con un "*truco*" es posible cambiar esto. Primero la perturbación *g* es pequeña por lo que podemos utilizar una expansión de Taylor

$$
\exp\left(-\frac{i}{\hbar}g\hat{A}\otimes\hat{P}\right) \approx \left(1 - \frac{i}{\hbar}g\hat{A}\otimes\hat{P}\right). \tag{1-70}
$$

Ahora, en el formalismo de Aharonov, la medida débil o pre-selección *ψin* ⊗ *φin* debe ir seguida de una medida fuerte o pos-selección  $|\psi_{fin}\rangle$ , que da como resultado un estado del sistema descrito como:

<span id="page-30-1"></span>
$$
\begin{array}{rcl}\n\left|\phi_{fin}\right\rangle & = & \left\langle \psi_{fin} \right| \exp\left(-\frac{i}{\hbar}g\hat{A}\otimes\hat{P}\right) \left(\left|\psi_{in}\right\rangle\otimes\left|\phi_{in}\right\rangle\right) \\
& \approx & \left\langle \psi_{fin} \right| \left(1 - \frac{i}{\hbar}g\hat{A}\otimes\hat{P}\right) \left(\left|\psi_{in}\right\rangle\otimes\left|\phi_{in}\right\rangle\right) \\
& = & \left\langle \psi_{fin} \right|\psi_{in} \right\rangle \left(1 - \frac{i}{\hbar}g\frac{\left\langle \psi_{fin}\right| \hat{A} \left|\psi_{in}\right\rangle}{\left\langle \psi_{fin}\right|\psi_{in}\right\rangle}\hat{P}\right) \left|\phi_{in}\right\rangle \\
& \approx & \left\langle \psi_{fin}\right|\psi_{in}\right\rangle \exp\left(-\frac{i}{\hbar}gA_w\hat{P}\right) \left|\phi_{in}\right\rangle,\n\end{array} \tag{1-71}
$$

donde $A_w$  es valor débil del observable  $\hat{A}$  definido como:

$$
A_{\omega} = \frac{\langle \psi_{fin} | \hat{A} | \psi_{in} \rangle}{\langle \psi_{fin} | \psi_{in} \rangle}.
$$
 (1-72)

Así, la función de onda final es:

$$
\varphi_{fin} = \langle q | \phi_{fin} \rangle = \varphi_0 \left( q - g A_w \right). \tag{1-73}
$$

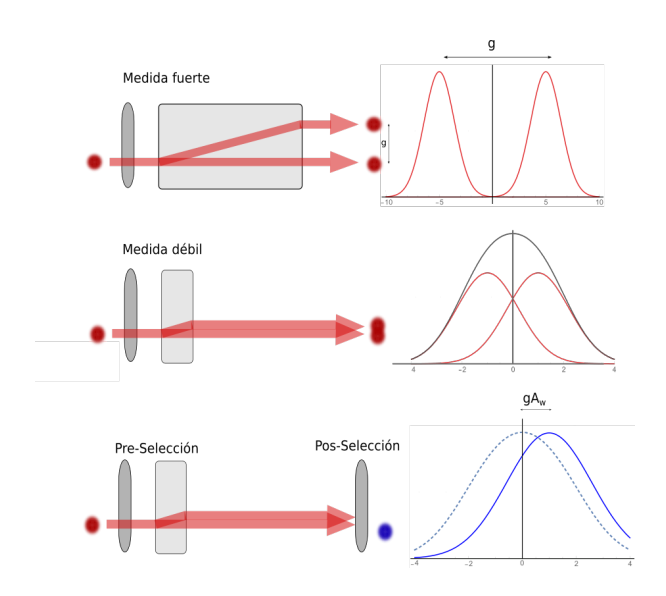

<span id="page-31-0"></span>Figura 1-10: Diferencia entre medida fuerte, débil sin pos-selección y débil con pos-selección

La distribución de probabilidad la podemos escribir como

<span id="page-31-1"></span>
$$
P(x|\psi_{in}, \psi_{fin}) = |\langle \psi_{fin} | \psi_{in} \rangle|^2 |\phi_0 (q - gA_w)|^2 \tag{1-74}
$$

Mientras que en el protocolo de Von Neumann la distribución de probabilidad del puntero, originalmente centrado en *q* = 0, era desplazada una cantidad *ga<sup>i</sup>* donde *a<sup>i</sup>* es alguno de los eigenvalores, en el escenario de medidas débiles se desplazada una cantidad *gA<sup>w</sup>* (Fig. [1-10\)](#page-31-0). Es importante notar que el valor débil depende tanto del estado inicial (pre-selección) como del estado final (pos-selección). Además, la ec. [1-71](#page-30-1) nos dice que se puede tener un control sobre la magnitud del desplazamiento, y los valores débiles posibles pueden ser mucho mayores cualquier eigenvalor [\[6\]](#page-74-4).

Si la pos-selección es igual al estado pre-seleccionado, el valor débil es igual promedio del valor esperado del observable. Algo que también es importante notar es que la distribución esta multiplicada por un factor  $\langle \psi_{fin} | \psi_{in} \rangle$  [1-74,](#page-31-1) lo que vuelve muy pequeña la probabilidad si los estados son casi ortogonales, es por esto que el procedimiento de pre y pos-selección requiere un gran número de partículas para su uso.

En este experimento se pretende realizar mediciones con operadores que no conmutan de forma simultánea. Mientras que en el escenario de medidas proyectivas (fuertes) la precisión de las medidas esta limitada por el principio de incertidumbre. En el escenario de medidas débiles el sistema se perturba muy poco de forma que se evita el colapso de la función de onda.

#### <span id="page-32-0"></span>**1.4.3. Desarrollo teórico del experimento**

Este experimento esta basado en [\[20\]](#page-76-4), con la diferencia de que en el nuestro utilizamos parejas de fotones en el estado EPR-Bell | $\psi$ <sup>-</sup>). Como medio de perturbación utilizamos cristales de calcita. Los observables con los que trabajaremos son dos operadores de Pauli,  $\hat{\sigma}_x$  y  $\hat{\sigma}_z$ . En el brazo A el cristal el observable que elegido fue *σ*ˆ*<sup>z</sup>* lo que conlleva a que la separación sea de las polarizaciones horizontal y vertical, es decir,  $|H\rangle$  y  $|V\rangle$ . El brazo B el observable fue  $\hat{\sigma}_x$  que separará los fotones en las polarizaciones diagonal y anti-diagonal,  $|D\rangle$  y  $|A\rangle$  respectivamente (Fig. [1-11\)](#page-32-1).

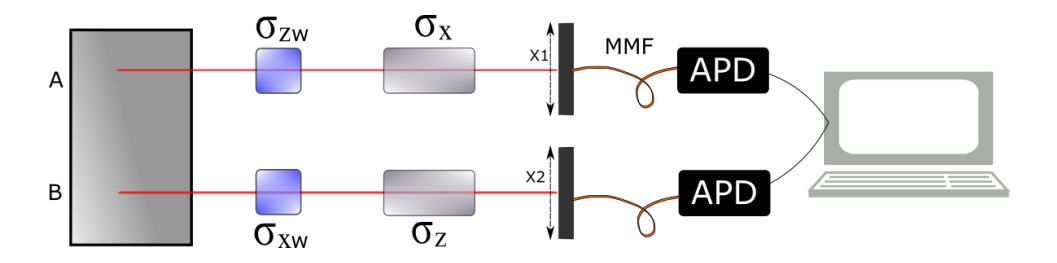

<span id="page-32-1"></span>Figura 1-11: Montaje teórico

El estado inicial es  $|\psi_0\rangle = \frac{1}{\sqrt{2}}$  $\frac{1}{2}$  ( $\ket{H}_1\ket{V}_2 - \ket{V}_1\ket{H}_2$ ). Como ya dijimos, en este experimento el *dispositivo de medición* o *puntero* se modela como los estados de momento transversal de los fotones, esto es  $|\phi_0\rangle = |\phi_0\rangle_1 |\phi_0\rangle_2$  (suponemos que el estado es factorizable en el estado de cada

brazo). Así el estado inicial total es:

$$
|\Psi_0\rangle = \frac{1}{\sqrt{2}} (|H\rangle_1 |V\rangle_2 - |V\rangle_1 |H\rangle_2) \otimes (|\phi_0\rangle_1 \otimes |\phi_0\rangle_2) = |\psi_0\rangle \otimes |\phi_0\rangle. \tag{1-75}
$$

Y el Hamiltoniano es:

$$
\hat{H} = g\hat{\sigma}_z \otimes \hat{P}_1 + g\hat{\sigma}_x \otimes \hat{P}_2 \tag{1-76}
$$

Donde g es el desplazamiento o *walk-off* producido por el cristal birrefringente, que suponemos es igual para ambos cristales. Ahora, el observable  $\hat{\sigma}_x$  tiene como eigenestados a  $|D\rangle$ y |*A*) con eigenvalores +1 y -1 respectivamente, esto es  $\hat{\sigma_x} |D\rangle = +|D\rangle$  y  $\hat{\sigma_x} |A\rangle = -|A\rangle$ . Y para  $\hat{\sigma}_z$  tenemos que sus eigenvectores son  $|H\rangle$  y  $|V\rangle$ , y como eigenvalores  $\hat{\sigma}_z |H\rangle$  = +  $|H\rangle$  y  $\hat{\sigma}_z |V\rangle = -|V\rangle$  [ap. [B\]](#page-66-0). El efecto de cada cristal birrenfrigente se cuantifica por un operador de evolución;  $\hat{U}_1 = \exp\left[-\frac{i}{\hbar}g\hat{\sigma}_z\otimes\hat{P}_1\right]$  para el brazo A y  $\hat{U}_2 = \exp\left[-\frac{i}{\hbar}g\hat{\sigma}_x\otimes\hat{P}_2\right]$  para el brazo B.  $\hat{P}_i$  es el operador de momento transversal del fotón de cada brazo. Al actuar estos operadores sobre el estado inicial tenemos:

$$
|\Psi_{0}\rangle \stackrel{\hat{U}}{\rightarrow} |\Psi_{in}\rangle = \hat{U}_{2}\hat{U}_{1} |\Psi_{0}\rangle =
$$
  
\n
$$
= \exp\left[-\frac{i}{\hbar}g\hat{\sigma}_{x}\otimes\hat{P}_{2}\right] \otimes \exp\left[-\frac{i}{\hbar}g\hat{\sigma}_{z}\otimes\hat{P}_{1}\right] \frac{1}{\sqrt{2}}(|H\rangle_{1}|V\rangle_{2} - |V\rangle_{1}|H\rangle_{2}) \otimes (|\phi_{0}\rangle_{1} \otimes |\phi_{0}\rangle_{2})
$$
  
\n
$$
= \exp\left[-\frac{i}{\hbar}g\hat{\sigma}_{x}\otimes\hat{P}_{2}\right] \otimes \exp\left[-\frac{i}{\hbar}g\hat{\sigma}_{z}\otimes\hat{P}_{1}\right] \frac{1}{\sqrt{2}}|H\rangle_{1}|V\rangle_{2} \otimes (|\phi_{0}\rangle_{1} \otimes |\phi_{0}\rangle_{2})
$$
  
\n
$$
- \exp\left[-\frac{i}{\hbar}g\hat{\sigma}_{x}\otimes\hat{P}_{2}\right] \otimes \exp\left[-\frac{i}{\hbar}g\hat{\sigma}_{z}\otimes\hat{P}_{1}\right] \frac{1}{\sqrt{2}}|V\rangle_{1}|H\rangle_{2} \otimes (|\phi_{0}\rangle_{1} \otimes |\phi_{0}\rangle_{2}), \qquad (1-77)
$$

ahora para que  $\hat{\sigma}_x$  pueda actuar, debemos cambiar la base, es decir,  $|H\rangle_2 = \frac{1}{\sqrt{2\pi}}$  $\frac{1}{2} (|D\rangle_2 + |A\rangle_2)$  y  $|V\rangle_2 = \frac{1}{\sqrt{2}}$  $\frac{1}{2}$  (|*D*)<sub>2</sub> – |*A*)<sub>2</sub>). Entonces, las ecuaciones anteriores se vuelven

$$
\frac{1}{2} \exp\left[-\frac{i}{\hbar}g\hat{\sigma}_{x}\otimes\hat{P}_{2}\right] \otimes \exp\left[-\frac{i}{\hbar}g\hat{\sigma}_{z}\otimes\hat{P}_{1}\right] |H\rangle_{1} (|D\rangle_{2} - |A\rangle_{2}) \otimes (|\phi_{0}\rangle_{1} \otimes |\phi_{0}\rangle_{2})
$$
\n
$$
-\frac{1}{2} \exp\left[-\frac{i}{\hbar}g\hat{\sigma}_{x}\otimes\hat{P}_{2}\right] \otimes \exp\left[-\frac{i}{\hbar}g\hat{\sigma}_{z}\otimes\hat{P}_{1}\right] |V\rangle_{1} (|D\rangle_{2} + |A\rangle_{2}) \otimes (|\phi_{0}\rangle_{1} \otimes |\phi_{0}\rangle_{2})
$$
\n
$$
=\frac{1}{2} \exp\left[-\frac{i}{\hbar}g\hat{P}_{2}\right] \exp\left[-\frac{i}{\hbar}g\hat{P}_{1}\right] |H\rangle_{1} |D\rangle_{2} \otimes |\phi_{0}\rangle_{1} |\phi_{0}\rangle_{2}
$$
\n
$$
-\frac{1}{2} \exp\left[\frac{i}{\hbar}g\hat{P}_{2}\right] \exp\left[-\frac{i}{\hbar}g\hat{P}_{1}\right] |H\rangle_{1} |A\rangle_{2} \otimes |\phi_{0}\rangle_{1} |\phi_{0}\rangle_{2}
$$
\n
$$
-\frac{1}{2} \exp\left[-\frac{i}{\hbar}g\hat{P}_{2}\right] \exp\left[\frac{i}{\hbar}g\hat{P}_{1}\right] |V\rangle_{1} |D\rangle_{2} \otimes |\phi_{0}\rangle_{1} |\phi_{0}\rangle_{2}
$$
\n
$$
-\frac{1}{2} \exp\left[\frac{i}{\hbar}g\hat{P}_{2}\right] \exp\left[\frac{i}{\hbar}g\hat{P}_{1}\right] |V\rangle_{1} |A\rangle_{2} \otimes |\phi_{0}\rangle_{1} |\phi_{0}\rangle_{2}.
$$
\n
$$
(1-78)
$$

De la ecuación [1-65,](#page-29-0) sabemos que las exponenciales son operadores de traslación de los estados del puntero  $|\phi_0\rangle_i.$  Si desarrollamos el primer termino:

$$
\frac{1}{2} \exp\left[-\frac{i}{\hbar}g\hat{P}_2\right] \exp\left[-\frac{i}{\hbar}g\hat{P}_1\right] |H\rangle_1 |D\rangle_2 \otimes |\phi_0\rangle_1 |\phi_0\rangle_2
$$
\n
$$
= \frac{1}{2} |H\rangle_1 |D\rangle_2 \otimes \int \phi_0 (q_1 - g)_{1} |q_1\rangle dq_1 \int \phi_0 (q_2 - g)_{2} |q_2\rangle dq_2
$$
\n
$$
= \frac{1}{2} |H\rangle_1 |D\rangle_2 \otimes |\phi_0(-g)\rangle_1 |\phi_0(-g)\rangle_2,
$$
\n(1-79)

ahora desarrollamos cada término por separado:

$$
\frac{1}{2} \exp\left[-\frac{i}{\hbar}g\hat{P}_2\right] \exp\left[-\frac{i}{\hbar}g\hat{P}_1\right] |H\rangle_1 |A\rangle_2 \otimes |\phi_0\rangle_1 |\phi_0\rangle_2
$$
\n
$$
= \frac{1}{2} |H\rangle_1 |A\rangle_2 \otimes \int \phi_0 (q_1 - g) \, 1 |q_1\rangle \, dq_1 \int \phi_0 (q_2 + g) \, 2 |q_2\rangle \, dq_2
$$
\n
$$
= \frac{1}{2} |H\rangle_1 |A\rangle_2 \otimes |\phi_0(-g)\rangle_1 |\phi_0(+g)\rangle_2,
$$
\n(1-80)

$$
\frac{1}{2} \exp\left[-\frac{i}{\hbar}g\hat{P}_2\right] \exp\left[\frac{i}{\hbar}g\hat{P}_1\right] |V\rangle_1 |D\rangle_2 \otimes |\phi_0\rangle_1 |\phi_0\rangle_2
$$
\n
$$
= \frac{1}{2} |V\rangle_1 |D\rangle_2 \otimes \int \phi_0 (q_1 + g)_{1} |q_1\rangle dq_1 \int \phi_0 (q_2 - g)_{2} |q_2\rangle dq_2
$$
\n
$$
= \frac{1}{2} |V\rangle_1 |D\rangle_2 \otimes |\phi_0 (+ g)\rangle_1 |\phi_0 (- g)\rangle_2,
$$
\n(1-81)

$$
\frac{1}{2} \exp\left[-\frac{i}{\hbar}g\hat{P}_2\right] \exp\left[-\frac{i}{\hbar}g\hat{P}_1\right] |V\rangle_1 |A\rangle_2 \otimes |\phi_0\rangle_1 |\phi_0\rangle_2
$$
\n
$$
= \frac{1}{2} |V\rangle_1 |A\rangle_2 \otimes \int \phi_0 (q_1 + g) \, 1 |q_1\rangle \, dq_1 \int \phi_0 (q_2 + g) \, 2 |q_2\rangle \, dq_2
$$
\n
$$
= \frac{1}{2} |V\rangle_1 |A\rangle_2 \otimes |\phi_0(+g)\rangle_1 |\phi_0(+g)\rangle_2.
$$
\n(1-82)

Así, el estado final total después de la interacción con los cristales es:

$$
\begin{aligned}\n|\Psi_{in}\rangle &= \quad +\frac{1}{2} \left|H\right\rangle_1 \left|D\right\rangle_2 \otimes |\phi_0(-g)\right\rangle_1 |\phi_0(-g)\rangle_2 \\
&\quad -\frac{1}{2} \left|H\right\rangle_1 \left|A\right\rangle_2 \otimes |\phi_0(-g)\rangle_1 |\phi_0(+g)\rangle_2 \\
&\quad -\frac{1}{2} \left|V\right\rangle_1 \left|D\right\rangle_2 \otimes |\phi_0(+g)\rangle_1 |\phi_0(-g)\rangle_2 \\
&\quad -\frac{1}{2} \left|V\right\rangle_1 \left|A\right\rangle_2 \otimes |\phi_0(+g)\rangle_1 |\phi_0(+g)\rangle_2.\n\end{aligned} \tag{1-83}
$$

Para el último paso del protocolo de medidas débiles, debemos pos-seleccionar un estado de polarización final. Se harán cuatro distintas pos-selecciones, estas son:  $|\psi_I\rangle = |A\rangle_1 |H\rangle_2$ ,  $|\psi_{II}\rangle = |A\rangle_1 |V\rangle_2$ ,  $|\psi_{III}\rangle = |D\rangle_1 |H\rangle_2$  y  $|\psi_{IV}\rangle = |D\rangle_1 |V\rangle_2$ . La distribución de probabilidad se define como  $P(q_1, q_2|\psi_I) = |\langle q_1, q_2 | \langle \psi_\mu | \Psi_{in} \rangle|^2$  para  $\mu = [I, II, III, IV]$ . Así, obtenemos cuatro distribuciones asociadas a cada pos-selección:
$$
P(q_1, q_2|\psi_I) = \frac{1}{16} |\phi_1(q_1 - g)\phi_2(q_2 - g) - \phi_1(q_1 - g)\phi_2(q_2 + g) + \phi_1(q_1 + g)\phi_2(q_2 - g) + \phi_1(q_1 + g)\phi_2(q_2 + g)|^2,
$$
(1-84)

$$
P(q_1, q_2 | \psi_{II}) = \frac{1}{16} |\phi_1(q_1 - g)\phi_2(q_2 - g) + \phi_1(q_1 - g)\phi_2(q_2 + g) + \phi_1(q_1 + g)\phi_2(q_2 - g) - \phi_1(q_1 + g)\phi_2(q_2 + g)|^2.
$$
\n(1-85)

$$
P(q_1, q_2 | \psi_{III}) = \frac{1}{16} |\phi_1(q_1 - g)\phi_2(q_2 - g) - \phi_1(q_1 - g)\phi_2(q_2 + g) -\phi_1(q_1 + g)\phi_2(q_2 - g) - \phi_1(q_1 + g)\phi_2(q_2 + g)|^2,
$$
\n
$$
(1-86)
$$

$$
P(q_1, q_2 | \psi_{IV}) = \frac{1}{16} |\phi_1(q_1 - g)\phi_2(q_2 - g) + \phi_1(q_1 - g)\phi_2(q_2 + g) -\phi_1(q_1 + g)\phi_2(q_2 - g) + \phi_1(q_1 + g)\phi_2(q_2 + g)|^2,
$$
\n(1-87)

Hay que aclarar que estas ecuaciones describen el comportamiento general de las proyecciones sin importar el tipo de medición, es decir, son válidas tanto en el régimen fuerte como en el débil. Para obtener la descripción del régimen débil debemos hacer el límite cuando *g/*∆*q* → 0, esto es cuando el ancho de la dispersión es mucho mayor a la perturbación g del sistema. En el modelo supondremos que las funciones de distribución son gaussianas

 $|\phi(q \pm g)\rangle = (2\pi\sigma^2)^{-1/4} \exp\left\{-\left(q \pm g\right)^2/(2\sigma)^2\right\}$ . Donde  $\sigma$  es el ancho de la distribución. Al variar la razón *g/σ* podemos controlar el grado de "*debilidad*" de la medición. Las siguientes gráficas muestran la evolución de medidas fuertes a débiles para las cuatro pos-selecciones (Figs. [1-12\)](#page-37-0).

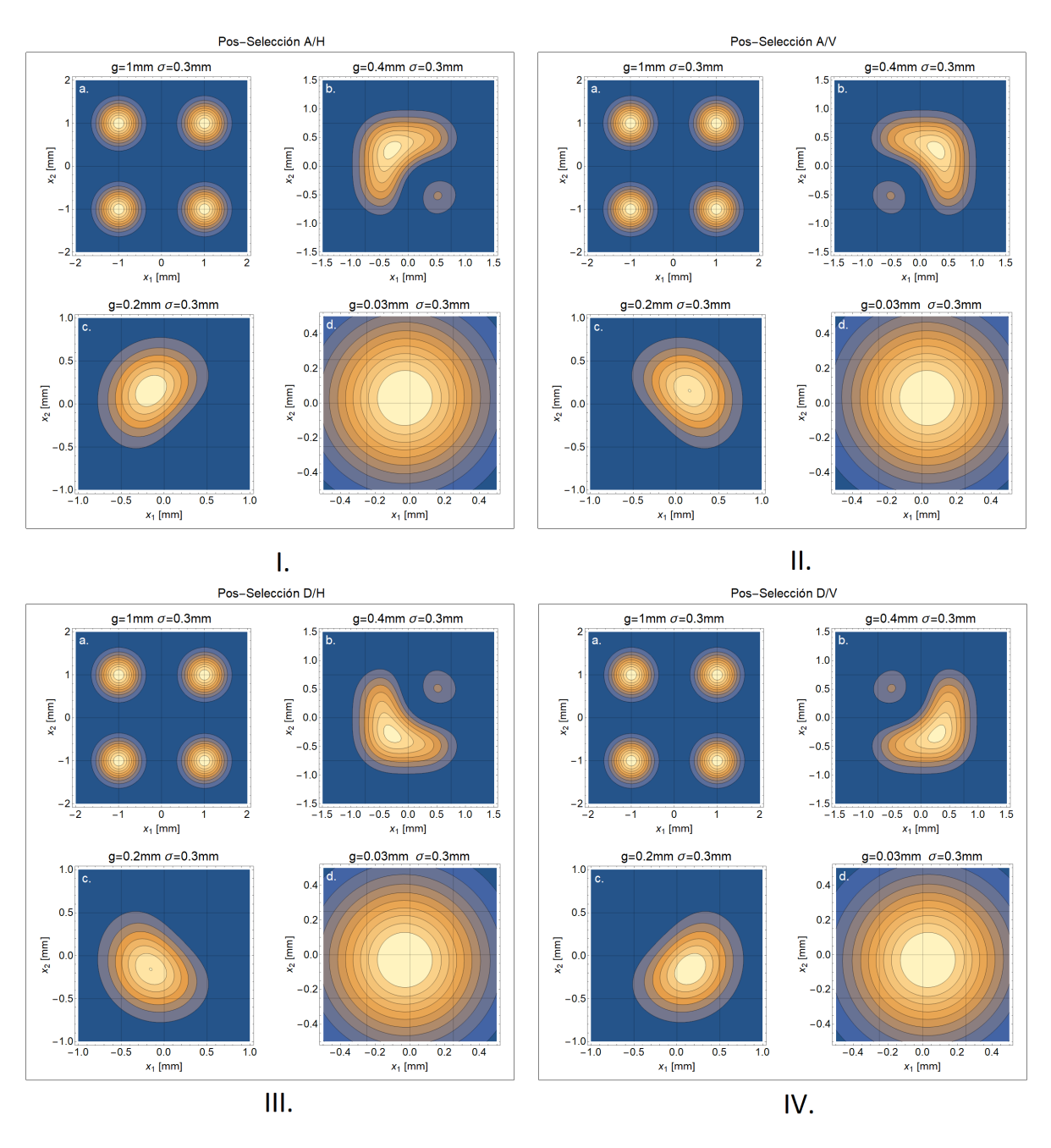

<span id="page-37-0"></span>Figura 1-12: Transición del régimen fuerte a débil

En las gráficas **a.** de la figura [1-12](#page-37-0) tenemos una relación *g/σ* = 3*.*33, que es el régimen fuerte, se distinguen cuatro distribuciones, que son las contribuciones de cada una de las cuatro polarizaciones, así tenemos que la distribución asociada a  $|H\rangle_1 |A\rangle_2$  esta centrada en  $(-1, 1)$ ,  $|V\rangle_1 |A\rangle_2$  en  $(1,1), |H\rangle_1 |D\rangle_2$  en  $(-1,-1)$  y  $|V\rangle_1 |D\rangle_2$  en  $(1,-1)$ , no se observa distinsión alguna entre las cuatro pos-selecciones.

En **b.** y **c.** tenemos que la relación *g/σ* es 1.33 y 0.66 respectivamente, aquí nos encontramos en el régimen intermedio, vemos que la dirección de desplazamiento es diferente para cada posselección. Finalmente, tenemos el régimen débil **d.** aquí tenemos una relación *g/σ* = 0*.*1 y vemos que la distribución se vuelve gaussiana. La información de los valores débiles la encontraremos en la posición del centroide, que se calcula como:

$$
(x_{\nu})_{cm} = \frac{\int x_{\nu} P(q_1, q_2 | \psi_{\mu}) dx_1 dx_2}{\int P(q_1, q_2 | \psi_{\mu}) dx_1 dx_2}
$$
(1-88)

veamos como varía esta posición para la pos-selección $\left| A \right\rangle_1 \left| V \right\rangle_2$ 

| $g/\sigma$ | $(x_1, x_2)$     |
|------------|------------------|
| 3.33       | (0, 0)           |
| 1.33       | (0.164, 0.164)   |
| 0.66       | (0.160, 0.160)   |
| 0.1        | (0.0298, 0.0298) |

Tabla 1-1: Evolución de la posición del centroide.

Vemos que, en el régimen débil, el desplazamiento en cada eje es aproximadamente igual a la perturbación **g** = 0*.*03. Ahora calculemos los valores débiles, que según la definición [1-72](#page-31-0) es:

$$
\sigma_{\nu_w} = \frac{\langle S_z|_2 \langle S_x|_1 \hat{\sigma}_\nu \left( |H\rangle_1 |V\rangle_2 - |V\rangle_1 |H\rangle_2 \right)}{\langle S_z|_2 \langle S_x|_1 \left( |H\rangle_1 |V\rangle_2 - |V\rangle_1 |H\rangle_2 \right)} \tag{1-89}
$$

Siendo  $|S_\nu\rangle$  las proyecciones en cada brazo. La tabla [1-2](#page-39-0) muestra los eigenvalores, los valores débiles y asociados a cada pos-selección, aunque los centroides los hemos calculado numéricamente, es posible demostrar que  $(x_{\nu})_{cm} = g \sigma_{\nu_w}$  [\[21\]](#page-76-0).

| Pos-selección             | Eigenvalores $(S_x, S_z)$ | Valores débiles $(\sigma_{z_m}, \sigma_{x_m})$ | Centroide  |
|---------------------------|---------------------------|------------------------------------------------|------------|
| $ D\rangle_1  H\rangle_2$ | $(+1,+1)$                 | $(-1,-1)$                                      | $(-g,-g)$  |
| $ D\rangle_1 V\rangle_2$  | $(+1,-1)$                 | $(+1,-1)$                                      | $(+g,-g)$  |
| $ A\rangle_1 H\rangle_2$  | $(-1,+1)$                 | $(-1,+1)$                                      | $(-g,+g)$  |
| $ A\rangle_1 V\rangle_2$  | $(-1,-1)$                 | $(+1,+1)$                                      | $(+g, +g)$ |

<span id="page-39-0"></span>Tabla 1-2: Relación entre los centroides, los valores débiles y los eigenvalores.

La tabla [1-2](#page-39-0) muestra que existe una anti-correlación entre los valores débiles y los posselecciones (mediciones fuertes), esto es, cuando el resultado de la medición fuerte $\sigma_z$ es +1, el de la medición débil en el otro brazo $\sigma_{z w}$  es −1. De la misma forma, cuando  $\sigma_x$  da como resultado +1, *σx<sup>w</sup>* es −1 en brazo contrario. Esto resultados dan pie a la siguiente interpretación.

## **Capítulo 2**

## **Arreglo experimental**

Este experimento se divide en dos partes. La fuente de pares de fotones y la sección de verificación del estado y mediciones débiles. La primera parte consta del interferómetro de Sagnac y el sistema de acoplamiento de los fotones a fibras ópticas[\[24\]](#page-77-0)[\[25\]](#page-77-1). La segunda parte se diseño para que, solo con pequeños cambios, sirva para realizar tanto tomografías, medidas de correlación en polarización y las mediciones débiles sucesivas. Para la generación de parejas de fotones utilizamos como haz de bombeo un diodo láser de cavidad externa (ECD004, MogLabs), de 405 nm de longitud de onda y ancho de banda 200 kHz FWHM (*full width at half-maximum*), y un cristal PPKTP, de 10 mm de largo, con periodo de 40 *µ*m, para *SPDC tipo II*, con recubrimiento antireflejante para longitudes de onda de 405 y 810 nm, de *Raicol Crystal*.

### **2.1. Fuente de parejas de fotones: interferómetro de Sagnac**

En la configuración del interferómetro de Sagnac (Fig. [2-1\)](#page-41-0), el haz bombeo se divide en dos direcciones, en sentido de las manecillas del reloj (*clockwise CW*) y en sentido contrario a las manecillas (*contraclockwise CCW*). Así, ambos haces se propagan a lo largo del mismo camino pero en direcciones opuestas. Esta configuración es muy estable a cambios en el camino y tiene la ventaja de no necesitar cristales compensadores ya que el *walk-off* temporal se compensa automáticamente.

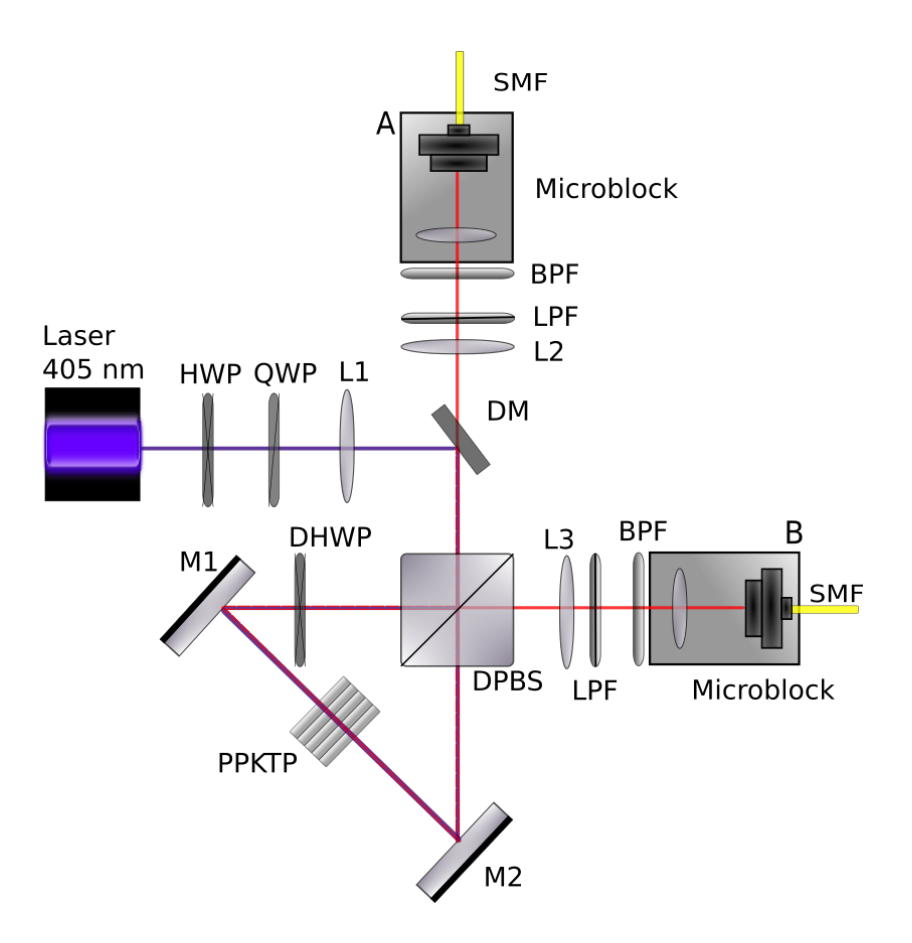

<span id="page-41-0"></span>Figura 2-1: Interferómetro de Sagnac.

Antes de que el haz de bombeo entre al interferómetro debe pasar por una lámina de media onda que servirá para igualar la intensidad de los dos haces en el interferómetro, una lámina de cuarto de onda, que nos dará control sobre la fase *φ* que pueda haber entre las dos direcciones del bombeo (*CW y CCW*) y una lente de 300 mm de distancia focal para enfocar el bombeo en el centro del cristal PPKTP, la cintura del bombeo debe ser de 50 *µ*m.

Es importante recalcar que aunque estas dos láminas actúan sobre el bombeo, indirectamente sirven para controlar las propiedades del estado que estamos preparando. Así, con la lámina de media onda controlamos los parámetros *α* y *β* de la ec. [2-1](#page-41-1) y con la lámina de cuarto de onda podemos modificar el parámetro *φ*.

<span id="page-41-1"></span>
$$
\left|\psi\right\rangle =\alpha\left|H\right\rangle _{1}\left|V\right\rangle _{2}+\beta e^{i\phi}\left|V\right\rangle _{1}\left|H\right\rangle _{2}\tag{2-1}
$$

En el interferómetro de Sagnac el haz de bombeo incide, primero sobre un espejo dicroico a 405 nm, es decir, que refleja luz de longitud de onda alrededor de 405 nm y transmite a otras longitudes. Después incide sobre divisor de haz polarizado dual (*DPBS*), la polarización horizontal, que en nuestro sistema de referencia es paralela a la mesa óptica, se transmite (*CW*) y la vertical, ortogonal a la mesa óptica, se refleja (*CCW*). La dirección *CCW* incide sobre una lámina retardadora de media onda dual *DHWP* (funciona para longitudes de onda de 405 y 810 nm), que la rota 90° volviéndose horizontal, ya que es esta polarización la que genera el *SPDC*. Enseguida llega a un espejo *M1* a 45° que lo refleja hacia el cristal *PPKTP* donde se genera la primer pareja de fotones, estos se reflejan sobre el segundo espejo *M2* a 45° y regresan al *DPBS*, el fotón con polarización vertical  $|V\rangle_{CCW}$  se refleja y llega al sistema de colección A, el fotón |*H*i*CCW* se transmite primero en el *DPBS* y después en el espejo dicroico hacia el sistema de colección B.

La parte horizontal (*CW*) se refleja sobre el espejo a 45°, enseguida incide sobre el cristal *PPKTP*, donde genera la segunda pareja de fotones, esos se reflejan sobre el otro espejo a 45° y llegan a la lámina de media onda dual. El fotón, que tenía polarización vertical  $|V\rangle_{CW}$ , ahora es horizontal por lo que al llegar al *PBS* se transmite hacia el sistema de colección A. El fotón  $|H\rangle_{C_W}$ cambia a polarización vertical, se refleja en el  $PBS$ y se transmite a través del espejo dicroico y llega al sistema de colección B.

El sistema de colección consiste en una lente de 12.5 mm de distancia focal (*L2* y *L2* ), un filtro pasa altas(*Long pass filter-LPF*) a 500 nm, un filtro pasa bandas(*Band pass filter-BPF*) 810 ± 10 nm, una lente asférica de 8 mm montada en un sistema de acoplamiento a fibra (microblock) y una fibra óptica mono modo (*Single mode fiber-SMF*) con controlador de polarización (FPC030 ThorLabs).

### **2.2. Correlación en polarización y tomografía**

Antes de realizar las mediciones débiles sucesivas, debemos verificar que hemos preparado adecuadamente el estado  $EPR-Bell |\psi^-\rangle$ . Para ello tenemos dos criterios de evaluación, el

primero es la correlación en polarización y el segundo es la tomografía de dos qubits [\[13\]](#page-75-0).

### **2.2.1. Correlación en polarización**

La correlación en polarización es una más forma rápida que la tomografía de verificar si el estado de polarización es un estado de Bell, aunque no provee la misma información, además permite distinguir entre los estados  $|\psi^{+}\rangle$  y  $|\psi^{-}\rangle$  en tiempo real durante la alineación. La idea es medir las coincidencias entre los detectores mientras se realizan proyecciones de ambos fotones. La probabilidad de medir coincidencias para un estado cualquiera [\[26\]](#page-77-2),

$$
P(\pi_1(\theta_1), \pi_2(\theta_2)) = |\langle \pi_1(\theta_1), \pi_2(\theta_2)|\psi \rangle|^2.
$$
 (2-2)

El procedimiento es el siguiente, uno de los polarizadores con los que se proyecta la polarización de los fotones se mantiene fijo en un ángulo *θ*<sup>1</sup> mientras se realiza un barrido continuo de *θ*<sup>2</sup> en el otro foton. Se debe hacer esta medida para dos ángulos *θ*<sup>1</sup> que no sean ortogonales. Las proyecciones de una placa retardadora de media onda sobre un polarizador se puede escribir como

$$
\pi(\theta) = \cos 2\theta \, |H\rangle - \sin 2\theta \, |V\rangle \,,\tag{2-3}
$$

de esta forma, la función de correlación en polarización para el estado  $|\psi^-\rangle$  es

$$
P(\pi_1(\theta_1), \pi_2(\theta_2)) = \frac{1}{2} |\sin 2(\theta_1 - \theta_2)|^2.
$$
 (2-4)

La manera de distinguir entre los estados  $|\psi^+\rangle$  y  $|\psi^-\rangle$  mientras se alinea, es realizando la proyección  $|A\rangle|D\rangle$  ya que

$$
P\left(\left|A\right\rangle\left|D\right\rangle,\left|\psi^{-}\right\rangle\right) = \frac{1}{2},\tag{2-5}
$$

$$
P\left(\left|A\right\rangle\left|D\right\rangle,\left|\psi^{+}\right\rangle\right) = 0.\tag{2-6}
$$

El montaje experimental es el siguiente, los fotones colectados de la fuente son colimados y a continuación tenemos una lámina de media onda montada sobre un motor rotacional, enseguida un polarizador Glan-Thompson con eje de transmisión horizontal. Los fotones llegan a un sistema acoplador a fibra óptica donde son colectados a fibras ópticas con núcleos de 50 *µm* de diámetro que los transmiten hacia los fotodiodos de avalancha (*avalanche photodiode-APD*) y al sistema de conteo.

### **2.2.2. Tomografía**

Para realizar la tomografía (Fig. [2-2\)](#page-44-0) se agrega una lámina de cuarto de onda, al principio del sistema anterior. Se realizan 16 mediciones de coincidencias con las proyecciones mostradas en la tabla [2-1.](#page-45-0) Para el análisis de datos utilizamos el grupo de programas de MATLAB proporcionados en la página de internet *Kwiat Quantum Information Group* [1](#page-44-1) . En estos programas solo es necesario introducir el número de coincidencias de fotones de cada par de proyecciones. Estos realizan la reconstrucción de la matriz de densidad del estado cuántico, además de proporcionar distintos parámetros del estado, como fidelidad, concurrencia, entrelazamiento o entropía lineal.

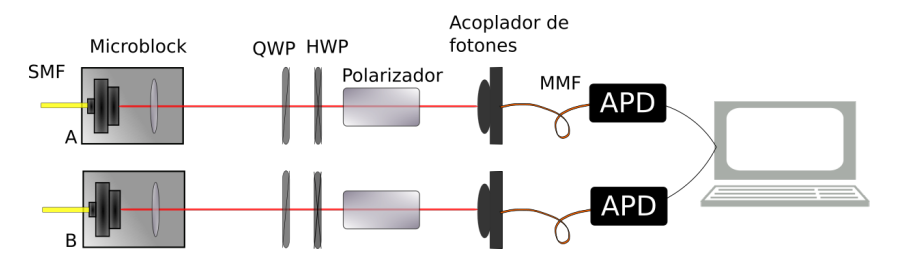

<span id="page-44-0"></span>Figura 2-2: Configuración para realizar una tomografía de dos qubits.

### **2.3. Medidas débiles**

Para realizar las mediciones débiles utilizamos la configuración que muestra la figura (Fig. [2-3\)](#page-45-1), colocamos los *conjuntos de medidas débiles* (*CMD*, Fig. [2-4\)](#page-46-0) , que están colocados sobre

<span id="page-44-1"></span> $^{\rm 1}$  <http://research.physics.illinois.edu/QI/Photonics/tomography/>

| Proyección  | QWP A                  | HWP A                  | QWP B                  | HWP B        |
|-------------|------------------------|------------------------|------------------------|--------------|
| HH          | $0^{\circ}$            | $0^{\circ}$            | $0^{\circ}$            | $0^{\circ}$  |
| <b>HV</b>   | $\overline{0^{\circ}}$ | $\overline{0^{\circ}}$ | $\overline{0^{\circ}}$ | $45^{\circ}$ |
| HD          | $0^{\circ}$            | $0^{\circ}$            | $45^{\circ}$           | $22.5^\circ$ |
| HR          | $0^{\circ}$            | $0^{\circ}$            | $0^{\circ}$            | $22.5^\circ$ |
| VH          | $\overline{0^{\circ}}$ | $45^{\circ}$           | $\overline{0^{\circ}}$ | $0^{\circ}$  |
| <b>VV</b>   | $0^{\circ}$            | $45^{\circ}$           | $\overline{0^{\circ}}$ | $45^{\circ}$ |
| <b>VD</b>   | $\overline{0^{\circ}}$ | $45^{\circ}$           | $45^{\circ}$           | $22.5^\circ$ |
| <b>VR</b>   | $\overline{0^{\circ}}$ | $45^{\circ}$           | $\overline{0^{\circ}}$ | $22.5^\circ$ |
| DH          | $45^{\circ}$           | $22.5^\circ$           | $\overline{0^{\circ}}$ | $0^{\circ}$  |
| DV          | $45^{\circ}$           | $22.5^\circ$           | $\overline{0^{\circ}}$ | $45^{\circ}$ |
| DD          | $45^{\circ}$           | $22.5^\circ$           | $45^{\circ}$           | $22.5^\circ$ |
| DR          | $45^{\circ}$           | $22.5^\circ$           | $0^{\circ}$            | $22.5^\circ$ |
| $R$ H       | $0^{\circ}$            | $22.5^\circ$           | $0^{\circ}$            | $0^{\circ}$  |
| RV          | $\overline{0^{\circ}}$ | $22.5^\circ$           | $0^{\circ}$            | $45^{\circ}$ |
| RD          | $0^{\circ}$            | $22.5^\circ$           | $45^{\circ}$           | $22.5^\circ$ |
| $_{\rm RR}$ | $0^{\circ}$            | $22.5^\circ$           | $\boldsymbol{0}$       | $22.5^\circ$ |

<span id="page-45-0"></span>Tabla 2-1: La tomografía requiere de 16 conjuntos de proyecciones.

monturas abatibles, que constan de dos placas retardadoras de media onda y un cristal de calcita. El cristal de calcita se orienta de forma que el desplazamiento del haz con polarización extraordinaria sea sobre el eje $x.$  En el sistema A se utilizará el observable  $\hat{\sigma_z},$ para esto ambas láminas se colocan con el eje rápido en posición vertical (en dirección del eje *y* del laboratorio), mientras que el sistema B tiene el observable  $\hat{\sigma_x}$ , la primer lámina se rota 22.5° y la segunda -22.5° respecto al eje *y*.

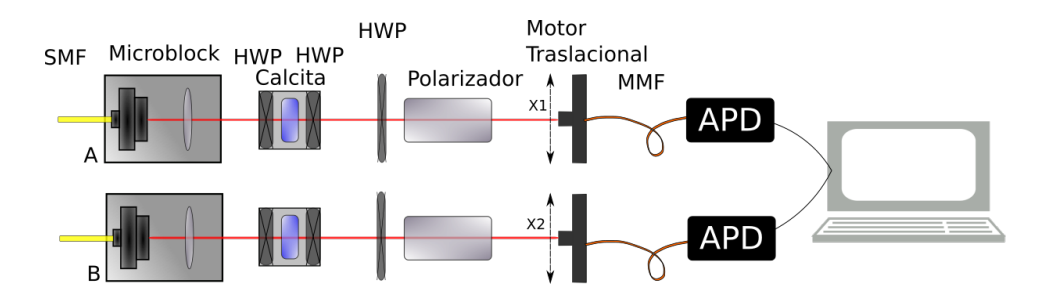

<span id="page-45-1"></span>Figura 2-3: Configuración para realizar las medidas débiles.

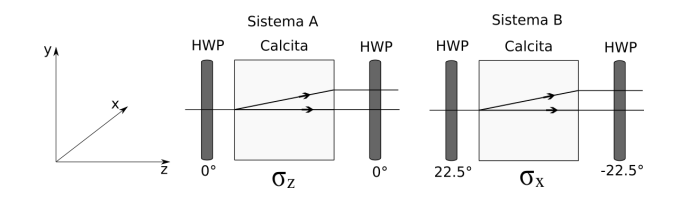

<span id="page-46-0"></span>Figura 2-4: Conjuntos de medidas débiles.

Después de los *CMD* colocamos una placa retardadora de media onda y un polarizador que servirán proyectar los fotones en las distintas pos-selecciones. El sistema A tendrá dos posselecciones diagonal  $|D\rangle$  y antidiagonal  $|A\rangle$ . Para el sistema B, las pos-selecciones son horizontal  $|H\rangle$  y vertical  $|V\rangle$ .

Para realizar los escaneos de correlación espacial, utilizamos motores traslacionales en los cuales se colocan fibras ópticas. Tenemos un par por cada sistema, para tener movimiento en los ejes *x* y *y* ( la dirección del eje *z* es la misma que la propagación de los fotones), y así poder realizar escaneos en el plano transversal. Para la colección de fotones utilizamos una fibra óptica con un núcleo de 200 *µ*m de diámetro.

Antes de colocar los *CMD* se realizan escaneos para encontrar la posición de las distribuciones de fotones en ambos sistemas (esta posición será la del rayo ordinario). Después se colocan los *conjuntos de medidas débiles*, y se realiza nuevamente un escaneo transversal, en esta ocasión aumentamos la región de escaneo sobre el eje horizontal, ya que ahora debemos colectar los fotones de los rayos ordinario y extraordinario.

Una vez localizadas las distribuciones, procedemos a las medidas de *correlación espacial*, las que nos interesan son las correlaciones horizontales. Estas se realizan de la siguiente forma, primero delimitamos la región de escaneo de forma que el tamaño sea múltiplo de 80 *µ*m, ya que este es el tamaño de los pasos del escaneo.

Se hacen 4 escaneos por cristal, con las siguiente pos-selecciones  $|D\rangle_1 |H\rangle_2$ ,  $|D\rangle_1 |V\rangle_2$ ,  $|A\rangle_1|H\rangle_2$  y  $|A\rangle_1|V\rangle_2$ . Se usaron tres pares de cristales de calcita, con anchos de 10 mm, 5 mm y 2 mm.

## **Capítulo 3**

# **Resultados**

### **3.1. Caracterización del cristal PPKTP**

La simulación hecha con el *software* SNLO-v70, para un bombeo de 405 nm, nos dio una temperatura de degeneración de 30°, así que el intervalo de medición se hizo de los 26 a los 34 grados en pasos de 1 grado. Los resultados obtenidos se muestran en la figura [3-1.](#page-47-0)

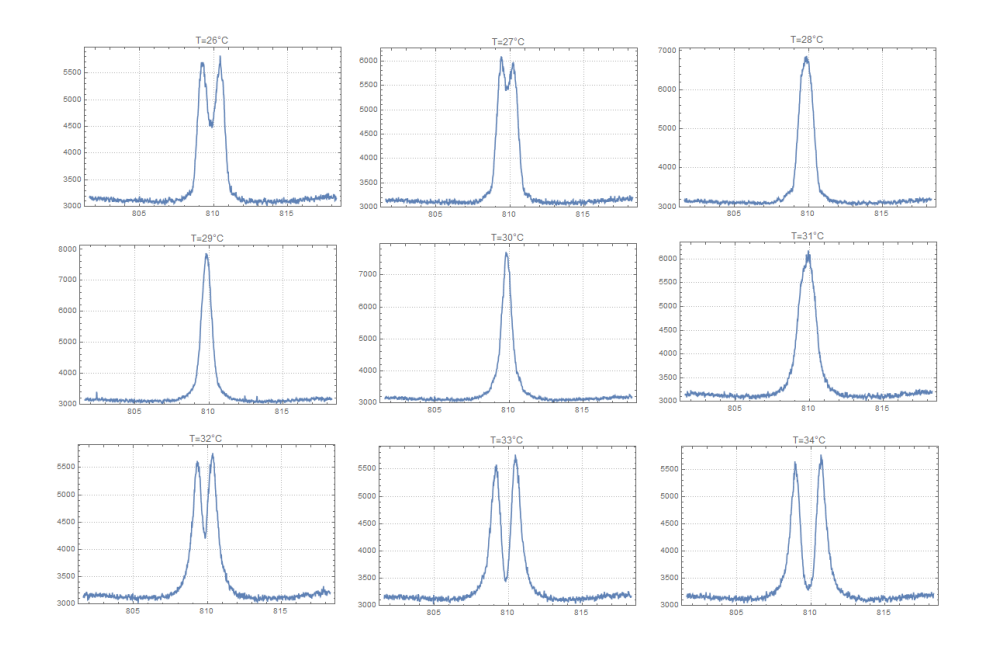

<span id="page-47-0"></span>Figura 3-1: Variación del espectro de la pareja de fotones con la temperatura .

Se observa que la distribución con menor ancho se encuentra a 29 grados.

### **3.2. Correlación en polarización y tomografía**

Las mediciones de correlación en polarización (Fig. [3-2\)](#page-48-0) dieron como resultado una visibilidad del 92 %. Durante todas las mediciones se registraron una cantidad apreciable de coincidencias de fondo, estas eran muy superiores a las coincidencias accidentales. La razón de esto era la razón de extinción del divisor de haz, que era 1:300.

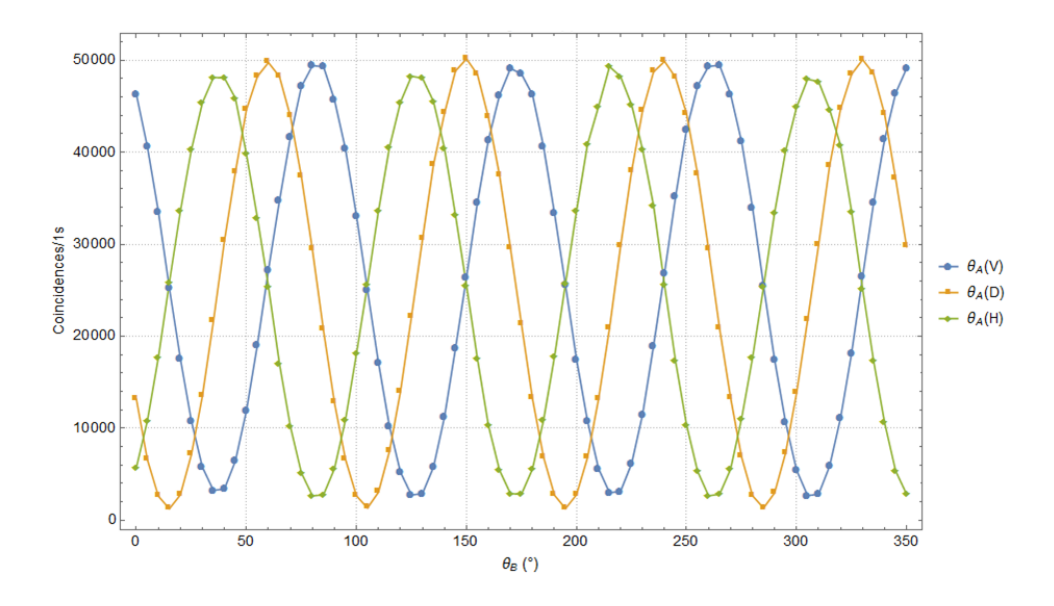

<span id="page-48-0"></span>Figura 3-2: Correlación en polarización para el estado  $|\psi\rangle$ <sup>-</sup>.

La tomografía nos permitió reconstruir la matriz de densidad del estado (Fig. [3-3\)](#page-49-0) en la que se obtuvo una concurrencia de 85 %, mientras que la fidelidad del estado  $|\psi^-\rangle$  fue de 89 %. Debido a la imposibilidad eliminar las coincidencias de fondo no se logró obtener una pureza de al menos 95 %, como reportaban en [\[24\]](#page-77-0) [\[25\]](#page-77-1). En la parte imaginaria se observan unas pequeñas contribuciones que representa una fase entre los fotones. Estas contribuciones provienen de las cuentas de fondo.

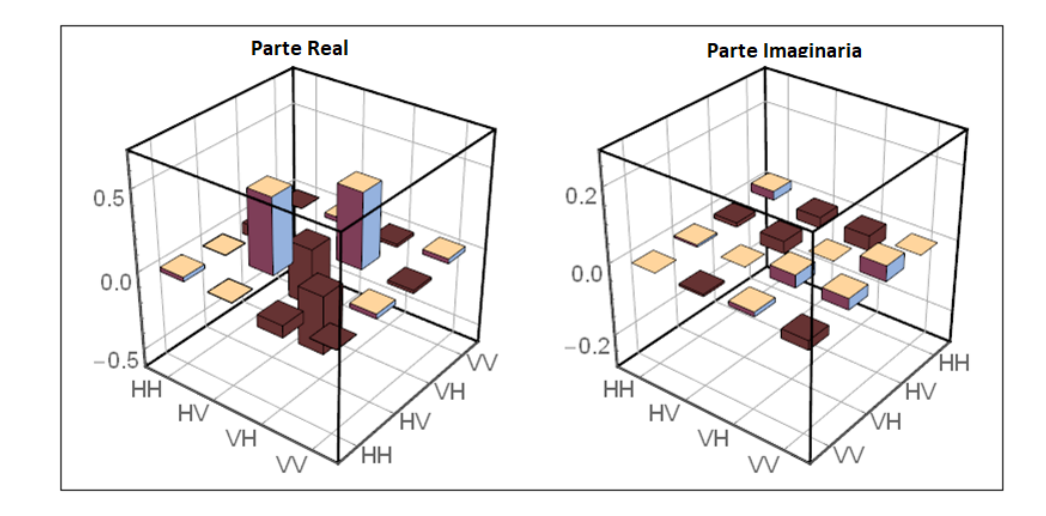

<span id="page-49-0"></span>Figura 3-3: Matriz de densidad reconstruida con la tomografía. Esta dividida en parte real e imaginaria.

Recordando que por la ecuación [1-52](#page-24-0) la matriz de densidad del estado  $|\psi^-\rangle$  es

$$
|\psi^{-}\rangle \langle \psi^{-}| = \frac{1}{2} \begin{pmatrix} 0 & 0 & 0 & 0 \\ 0 & 1 & -1 & 0 \\ 0 & -1 & 1 & 0 \\ 0 & 0 & 0 & 0 \end{pmatrix}.
$$

### **3.3. Medidas débiles**

Antes de realizar las mediciones débiles debemos medir el parámetro "*g*" que es la magnitud de la perturbación. Para cristales birrefringentes, este parámetro es la mitad de de la distancia de separación entre los rayos ordinario y extraordinario (Fig. [3-4\)](#page-50-0).

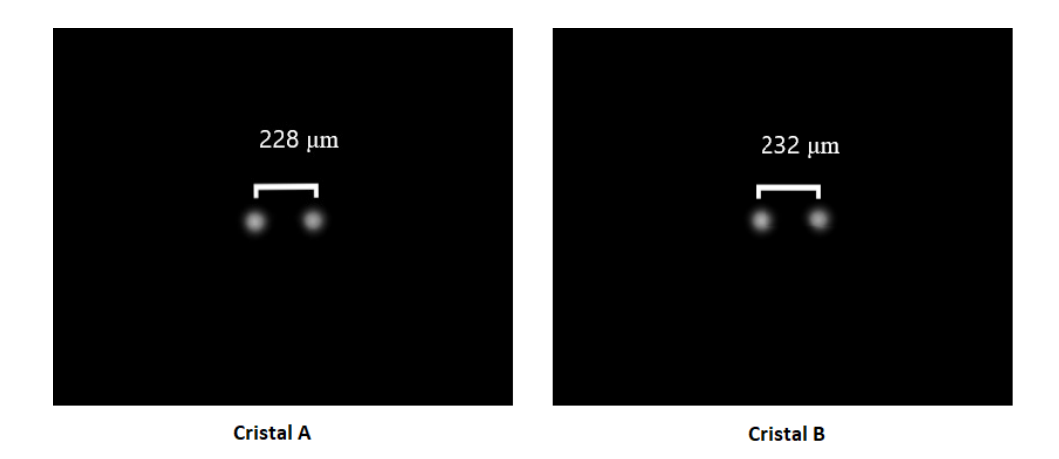

Figura 3-4: *Walk-off* producido por los cristales de 2mm.

<span id="page-50-0"></span>Antes de mostrar los resultados correlación momento transversal, debemos hacer una corrección en el sistema de referencia utilizado. En las mediciones experimentales el eigenvalor asociado a la polarización vertical es +1 y a la horizontal es -1, mientras que en la teoría es al revés. La corrección se da al invertir la dirección de los ejes. La rutina de LABVIEW nos da un conjunto de cuatro gráficas (Fig. [3-5\)](#page-51-0), cada una tiene el siguiente significado.

- a. Cuentas en Coincidencias
- b. Cuentas simples del brazo A a lo largo del eje *x*<sup>1</sup>
- c. Cuentas simples del brazo B a lo largo del eje *x*<sup>2</sup>
- d. Producto de las gráficas b y c

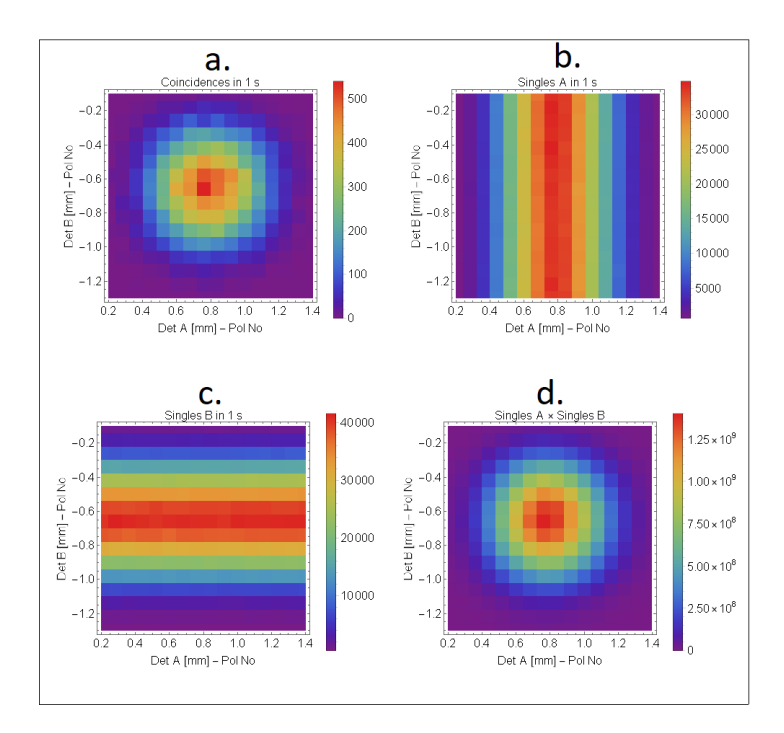

<span id="page-51-0"></span>Figura 3-5: Gráficas de correlación de los fotones.

La gráfica [**a**] de coincidencias es lo que llamamos correlación espacial (*x*1*, x*2), en estas centraremos nuestro el análisis. Estas nos dan la información del tipo de correlación espacial y ancho de distribución. Recordemos que en la sección [1.4.2](#page-30-0) pedíamos que la función de distribución de momento transversal fuera separable, esto es para garantizar la independencia de los dispositivos de medición (las funciones |*φ*i), la forma circular asegura que no hay correlación espacial entre el par de fotones [\[27\]](#page-77-3). Y el ancho de estas distribuciones resulto ser de  $\Delta x_1 \approx \Delta x_2 = 214 \pm 16 \mu m.$ 

Antes de realizar las medidas débiles propiamente dichas, se realizó el protocolo de pre y pos-selección pero con medidas fuertes e intermedias para observar la evolución entre estos regímenes.

#### **3.3.1. Régimen Fuerte**

Los primeros escaneos de correlación se hicieron con el cristal de calcita de 10 mm de ancho (Figs. [3-6](#page-52-0) y [3-7\)](#page-53-0). Se observan variaciones en la intensidad (gráficas [**b**] y [**c**]) de las cuentas debido a que cada escaneo duraba 12 horas y el láser de bombeo estaba acoplado a una fibra desnuda para filtrar el modo de propagación y volverlo gaussiano. En las figuras se altera la notación de las posselecciones, así $\mathrm{A}/\mathrm{V}$ hará referencia a $\left| A \right\rangle_1 \left| V \right\rangle_2$ 

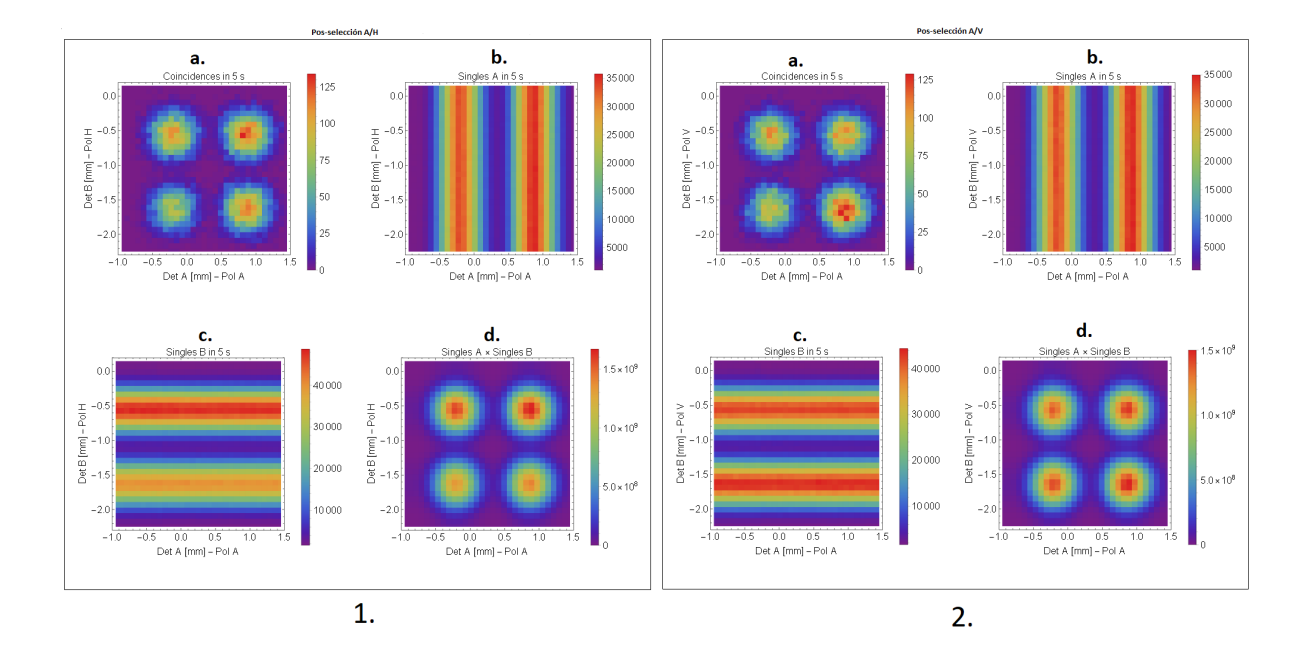

<span id="page-52-0"></span>Figura 3-6: Gráficas de correlación en el régimen fuerte para la pos-selección A/H y A/V.

Se observa que en el régimen fuerte las cuatro distribuciones de correlación de momento [**a**] están bien definidas, es decir, la distribución correspondiente a cada par de polarizaciones no se traslapan, estas mediciones corresponden a la gráfica **a.** de la Figura [1-12.](#page-37-0) El desplazamiento producido por el cristal de calcita es  $1060 \mu m$ , así  $g > \Delta x$ .

### **3.3.2. Régimen intermedio**

En seguida se muestran las cuatro gráficas de correlación espacial en el régimen intermedio (Figs. [3-8](#page-53-1) y [3-9\)](#page-54-0). En esta medición aun se tenía variación de intensidad en las cuentas. El cristal utilizado era de 5 mm de grosor y producía un desplazamiento de 530*µm*.

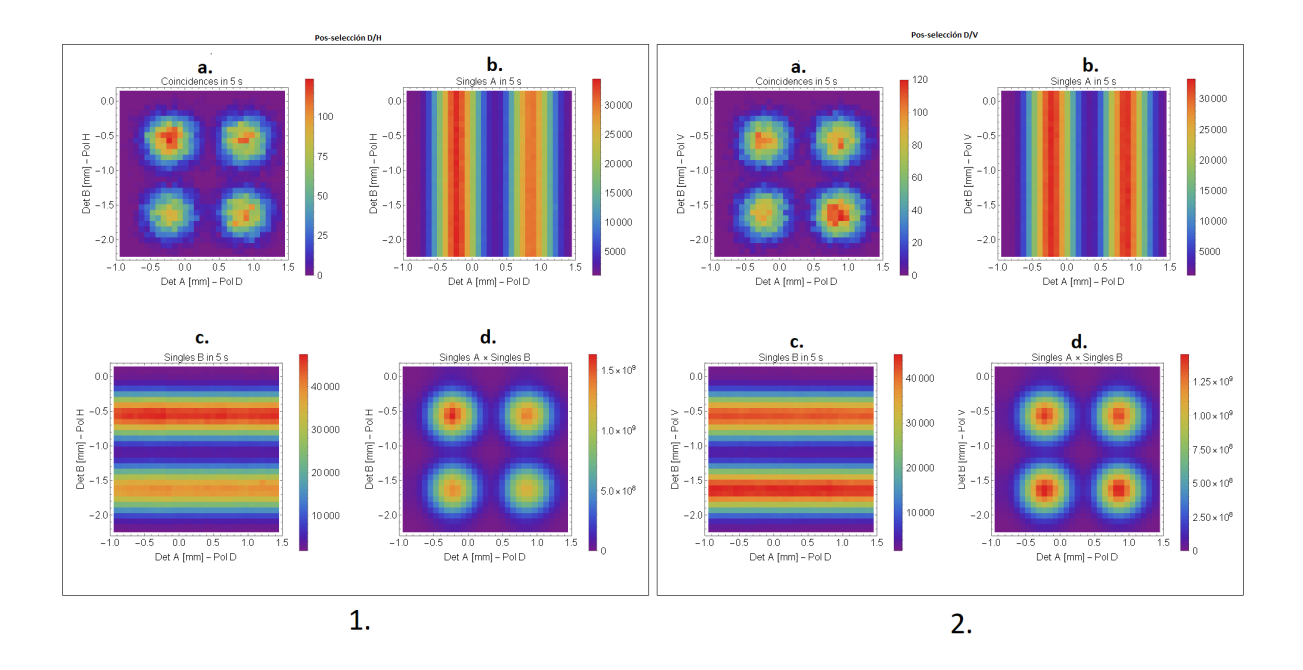

<span id="page-53-0"></span>Figura 3-7: Gráficas de correlación en el régimen fuerte para la pos-selección D/H y D/V.

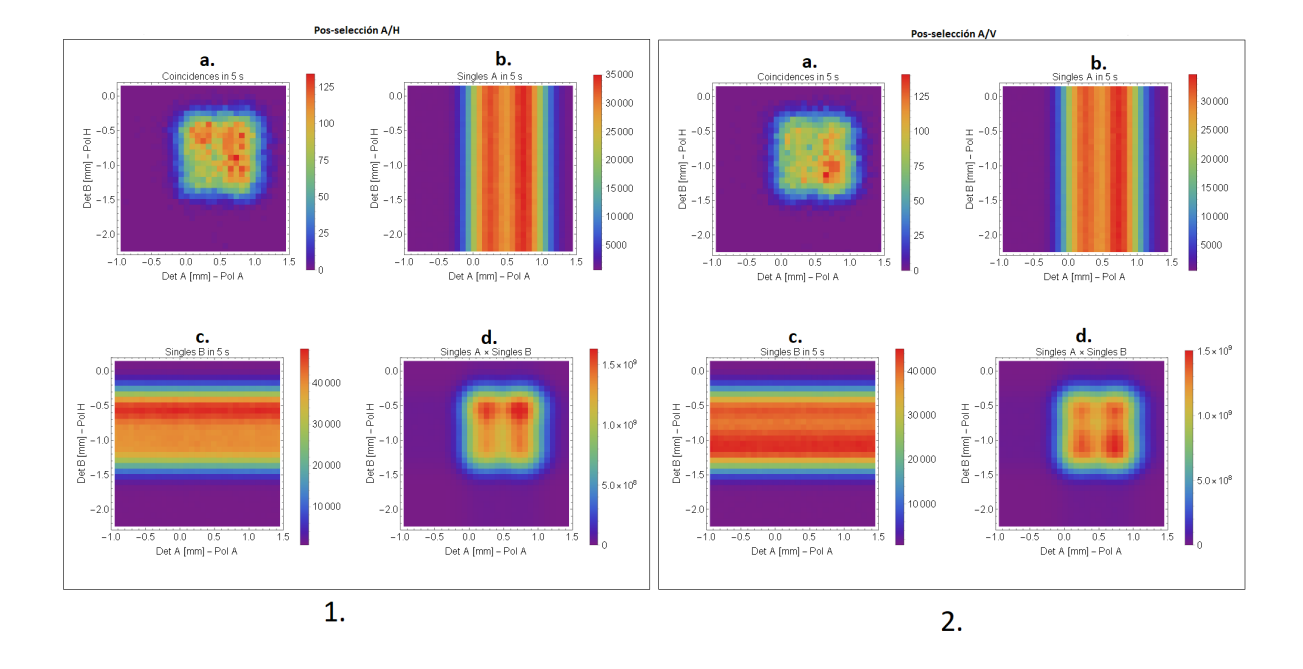

<span id="page-53-1"></span>Figura 3-8: Régimen intermedio pos-selección A/H y A/V.

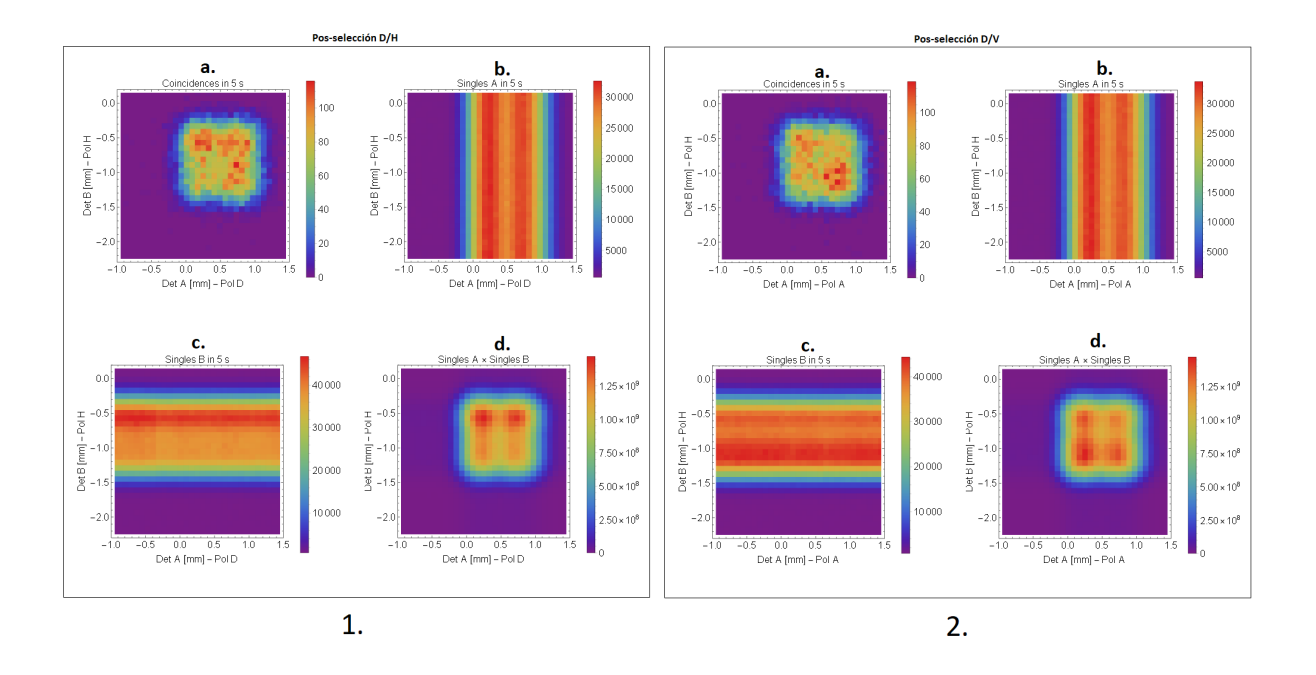

<span id="page-54-0"></span>Figura 3-9: Régimen intermedio pos-selección D/H y D/V.

Aunque las distribuciones [**a**] comienzan a solaparse, aún se distinguen los cuatro máximos de cada una de ellas. Además el desbalance en las cuentas no permite observar si las coincidencias comienzan a tener un desplazamiento preferencial según la pos-selección.

### **3.3.3. Régimen débil**

Para el régimen débil (Figs. [3-10](#page-55-0) y [3-11\)](#page-55-1) utilizamos un cristal de calcita de 10*mm*×10*mm*× 2*mm* que producía un desplazamiento de 212*µm* que es un valor muy cercano al del ancho de las distribuciones. Para lograr que la relación *g/*∆*x* fuera mayor a uno, colocamos un telescopio con lo que conseguimos que ∆*x* = 340*µm*.

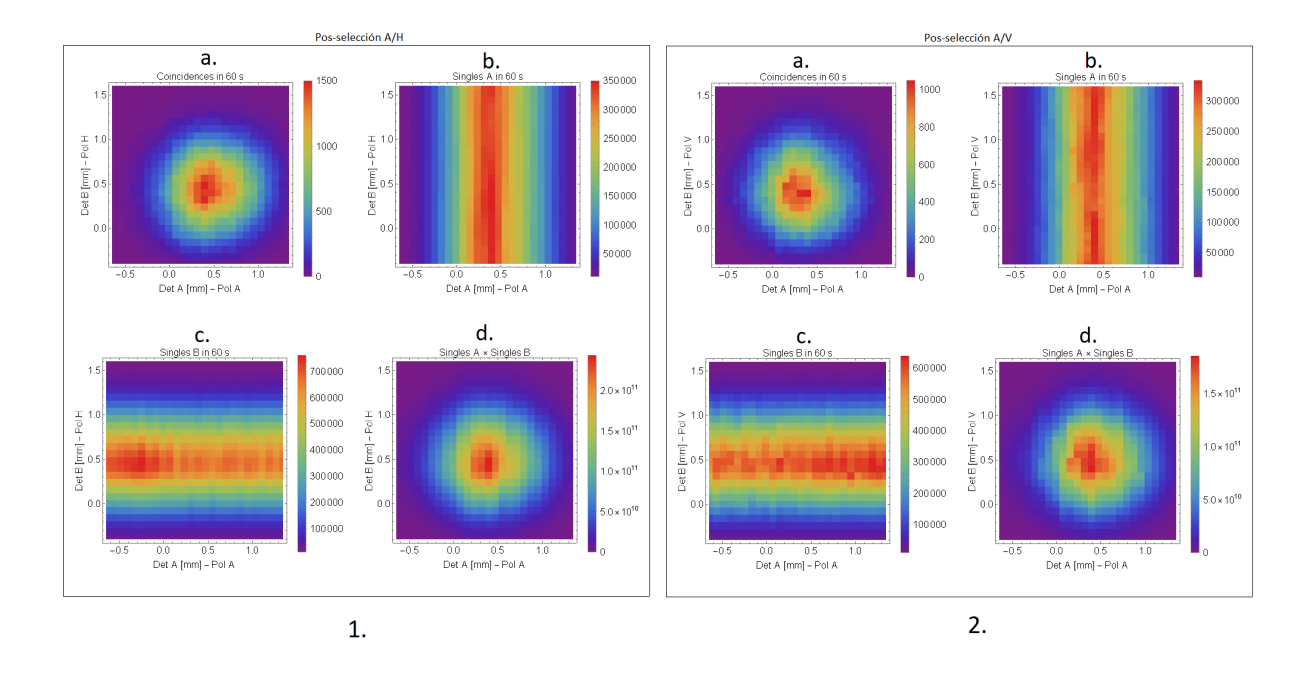

<span id="page-55-0"></span>Figura 3-10: Régimen débil A/H y A/V

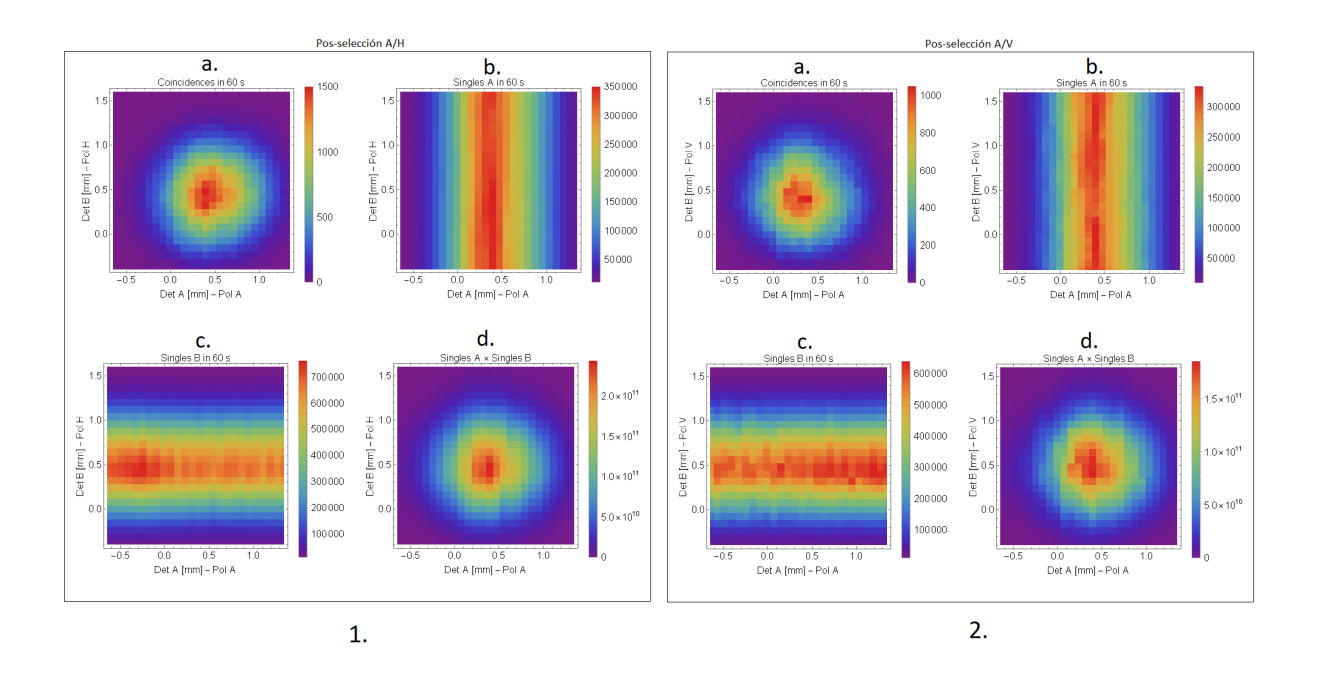

<span id="page-55-1"></span>Figura 3-11: Régimen débil D/H y D/V

La forma de verificar que existe un desplazamiento de las coincidencias respecto a las cuentas

simples se llevo acabo de dos formas, la primera fue calculando el centroide de cada distribución. La segunda fue realizando la resta de la probabilidad conjunta (Fig. a. [3-10](#page-55-0) y [3-11\)](#page-55-1) menos el producto de las distribuciones marginales (Fig. d. [3-10](#page-55-0) y [3-11\)](#page-55-1), con el resultado mostrado en la figura [3-12.](#page-56-0) Se puede observar que se forma una estructura de dipolos, los cuales indican la dirección de desplazamiento, vemos que cada una de las pos-selecciones se mueve hacia un cuadrante distinto.

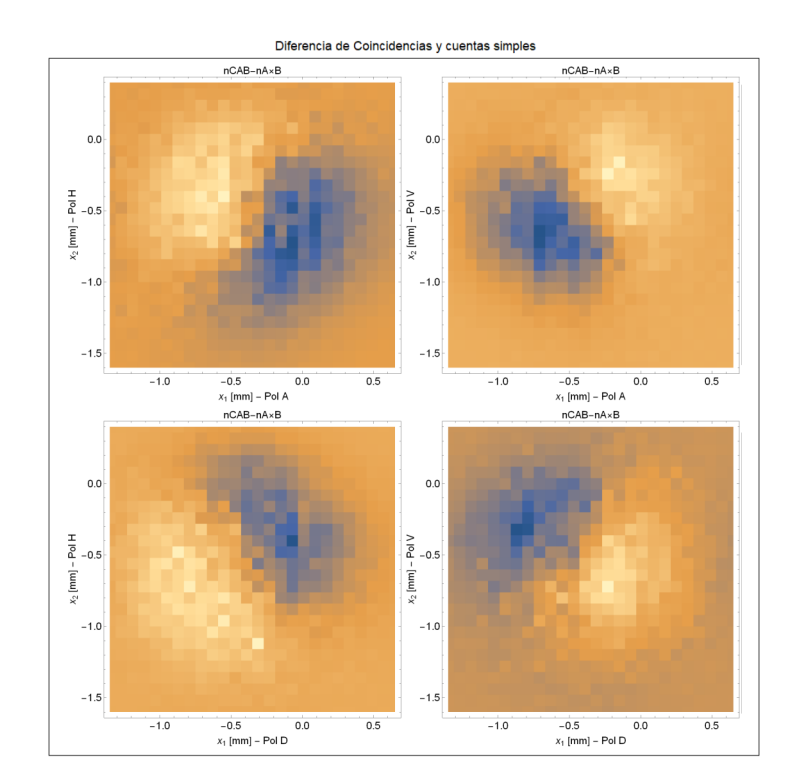

<span id="page-56-0"></span>Figura 3-12: Los dipolos indican la dirección de desplazamiento.

Ahora para verificar la magnitud del desplazamiento calculamos la posición de los centroides de cada distribución (Fig. [3-13\)](#page-57-0). Con los valores débiles teóricos dados en la ec. [1-72](#page-31-0) esperamos que estos centroides sean los vértices de un cuadrilátero de lado **2g**, sin embargo vemos que las distancias no corresponden a los valores esperados.

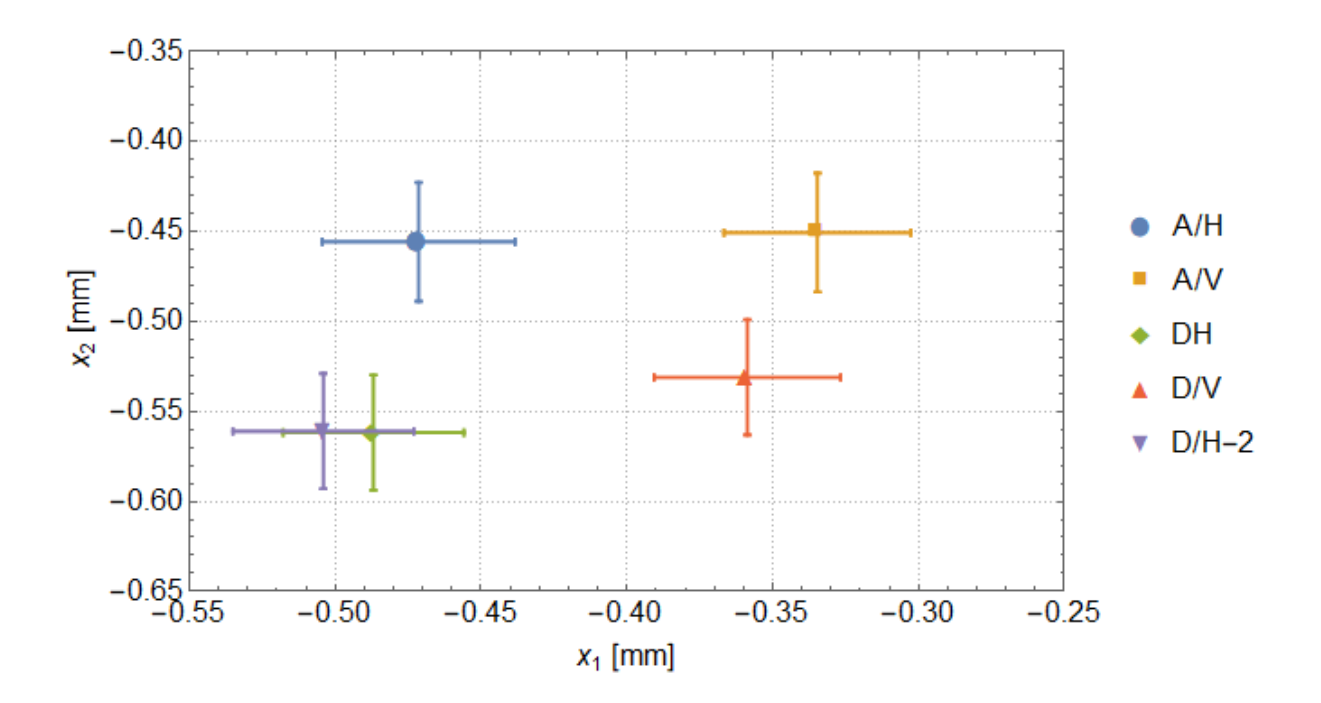

<span id="page-57-0"></span>Figura 3-13: Posición de los centroides de cada distribución.

Existen varias razones de por que las magnitudes del desplazamiento difieren de los valores teóricos.

Primero: error en en la alineación de las placas retardadoras tanto de los conjuntos de medidas débiles como de las pos-selecciones. Para ilustrar esto, veamos como varía el valor débil de *σ*ˆ*<sup>z</sup>* en función de la pos-selección en el sistema B:

$$
\hat{\sigma}_{z_w} = \frac{\left[\cos 2\theta \left\langle H\right|_2 + \sin 2\theta \left\langle V\right|_2\right] \left\langle D\right|_1 \hat{\sigma}_z^1 \left(\left|H\right\rangle_1 \left|V\right\rangle_2 - \left|V\right\rangle_1 \left|H\right\rangle_2\right)}{\left[\cos 2\theta \left\langle H\right|_2 + \sin 2\theta \left\langle V\right|_2 \right] \left\langle D\right|_1 \left(\left|H\right\rangle_1 \left|V\right\rangle_2 - \left|V\right\rangle_1 \left|H\right\rangle_2\right)}
$$

$$
= \frac{\sin 2\theta + \cos 2\theta}{\sin 2\theta - \cos 2\theta}.
$$
\n(3-1)

Cuando  $\theta = 0$  tenemos la pos-selección  $|D\rangle_1 |H\rangle_2$ , si rotamos un ángulo de  $-2^{\circ}$ , que es la resolución que nos permitía la montura rotatoria, el valor débil es $\hat{\sigma}_{zw} = -0.87$ . Así un error de 2 ◦ en una sola lámina produce una diferencia de 13 %, respecto al valor débil de la pos-selección

 $|D\rangle_1\,|H\rangle_2.$  Entonces al acumular pequeños errores en las 6 placas retardadoras pueden cambiar drásticamente el valor de la medición.

Una segunda fuente de error es el estado inicial  $|\psi_{in}\rangle$ , el resultado de la tomografía dio una fidelidad del 89 %, por lo que el estado inicial es en realidad un estado mixto que puede ser modelado como un estado de *Werner*

$$
\hat{\rho} = p |\psi\rangle \langle \psi| + \frac{1-p}{4} I \tag{3-2}
$$

donde  $\ket{\psi} = \alpha \ket{H}_1 \ket{V}_2 + \beta \exp\{i\phi\} \ket{V}_1 \ket{H}_2$ . La última fuente de error es el retraso temporal entre las polarizaciones que introducen los distintos elementos birrefringentes (cristal de calcita, placas retardadoras y polarizadores). Un análisis detallado de todos estos nuevos parámetros esta fuera del objetivo de este trabajo, sin embargo se puede consultar en [\[21\]](#page-76-0) y [\[23\]](#page-76-1).

## **Capítulo 4**

# **Conclusiones**

- Se construyó una fuente de pares de fotones en el estado EPR-bell | $\psi$ <sup>-</sup>), con una fidelidad del 89 % y una concurrencia del 85 %, además es posible alternar los estados  $|\psi^-\rangle$  y  $|\psi^+\rangle$ solamente rotando una lámina de cuarto de onda. Además, esta fuente es independiente de la sección de mediciones débiles, así la fuente de este experimento puede ser utilizado para experimentos futuros sin mayores alteraciones. Uno de los experimentos que se están planteando es la amplificación de los valores débiles.
- Se logró implementar un protocolo de tomografía con éxito. No solo utilizando la rutina de MATLAB proporcionada en [http://research.physics.illinois.edu/QI/Photonics/](http://research.physics.illinois.edu/QI/Photonics/Tomography/) [Tomography/](http://research.physics.illinois.edu/QI/Photonics/Tomography/), sino también una rutina de LABVIEW que automatiza gran parte de las medidas necesarias, con lo cual es posible realizar este proceso en unos cuantos minutos. De esta forma es posible analizar y caracterizar diferentes fuentes de fotones, principalmente de fotones enredados, pero también es posible analizar fuentes de fotones individuales. Este protocolo puede ser fácilmente implementado en otros experimentos del laboratorio de óptica cuántica.
- Finalmente se pudo observar el efecto de desplazamiento de las medidas débiles, si bien las direcciones coinciden con la teoría, no las magnitudes. El análisis posterior de la teoría aquí presentada muestran que los valores débiles  $\sigma_{\nu_w}$  son muy susceptibles a pequeños

errores en los estados pre y pos-seleccionados, es posible formular una teória más general [\[21\]](#page-76-0) que tome en cuenta estos parámetros adicionales. A pesar de las discrepancias, estos resultados muestran que es posible realizar mediciones débiles sobre observables que no conmutan de forma simultánea. Los valores débiles es una idea de frontera en la mecánica cuántica, y se lograron resultados prometedores con este experimento. Por lo que se abre una nueva línea de investigación en el laboratorio de óptica cuántica.

## **Apéndice A**

# **Instrumentos**

### **A.1. Caracterización del cristal PPKTP**

Primero debemos encontrar la temperatura en la cual la pareja de fotones tienen la misma longitud de onda, es decir, que ambos fotones tengan la misma la misma longitud de onda. Para ello colocamos el cristal PPKTP, en un horno. Colectamos los fotones, con ayuda de un acoplador de fibra óptica, a una fibra multimodal con núcleo de 100 micras. Esta fibra es después conectada a un monocromador Shamrock 500i a cuya salida se coloca una cámara ISTAR CCD 334 Andor. Por medio del software Andor Solis hacemos el análisis espectral.

Utilizamos el programa *SNLO-v70* de *as-photonics* para hacer una simulación del comportamiento del SPDC con la temperatura, para encontrar el rango de temperaturas dentro del cual el par de fotones tienen la misma longitud de onda.

#### **A.1.1. Láser**

El láser utilizado es un diodo láser de cavidad externa con filtro de *cateye* (Fig. [A-1\)](#page-62-0). El diodo láser genera un haz que es colimado por una lente de gran apertura numérica e incide sobre una rejilla de difracción. La rejilla esta orientada de forma que la reflexión de primer orden regrese al diodo láser. Esta retro-alimentación reduce el "ruido" y el ancho espectral. La cavidad externa esta formada por la cara posterior del diodo y la rejilla de difracción, que está montada sobre una pila multicapa de piezo-eléctricos. Como la retro-alimentación de la rejilla es mayor que la que se da en el diodo, es la cavidad externa la que determina la longitud de onda emitida. La estructura de piezo-eléctricos permite variaciones de la longitud de la cavidad de 10 nm produciendo cambios de frecuencia de 250 MHz/V. Esta resonancia mecánica limita el ancho de banda a unos cuantos kHz. Sumado a esto, si se varía ligeramente el ángulo de la rejilla, es posible variar ligeramente la longitud de onda emitida. Con esto es posible sintonizar la longitud de onda, en un rango de  $\pm$  5 nm. Finalmente, el haz reflejado de orden cero es el que se convierte en el haz de salida del láser [\[28\]](#page-77-4).

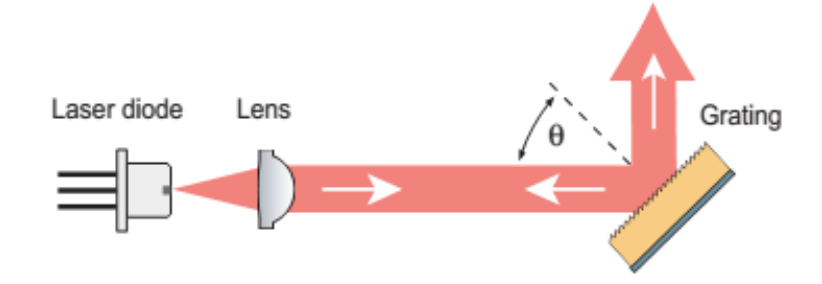

<span id="page-62-0"></span>Figura A-1: Esquema de láser de cavidad externa.

#### **A.1.2. Monocromador**

Un monocromador (Fig. [A-2\)](#page-63-0) es un sistema óptico que dispersa la luz en las diferentes longitudes de onda que la componen y selecciona una banda estrecha de longitudes de onda, la cual es dirigida al detector. Primero la luz policromática, que se analiza, se dirige a un espejo cóncavo que colima esta luz. Esta se refleja hacia una rejilla de difracción la cual refleja cada longitud de onda en un ángulo distinto. Una vez dispersada, se dirige a un segundo espejo cóncavo que enfoca la luz en el detector que se encuentra a la salida. La rejilla de difracción esta montada en un mecanismo que permite cambiar el ángulo de incidencia, con lo que se puede seleccionar la longitud de onda que se enfocará en el detector. El monocromador utilizado es un Shamrock 500i de 500 mm de longitud focal tipo Czerny-Tuner [\[29\]](#page-77-5), con rejillas de difracción motorizadas.

El monocromador fue calibrado utilizando una lámpara de Hg-Ar y los datos proporcionados

en la página de *National Institute of Standars and Technology NIST*.

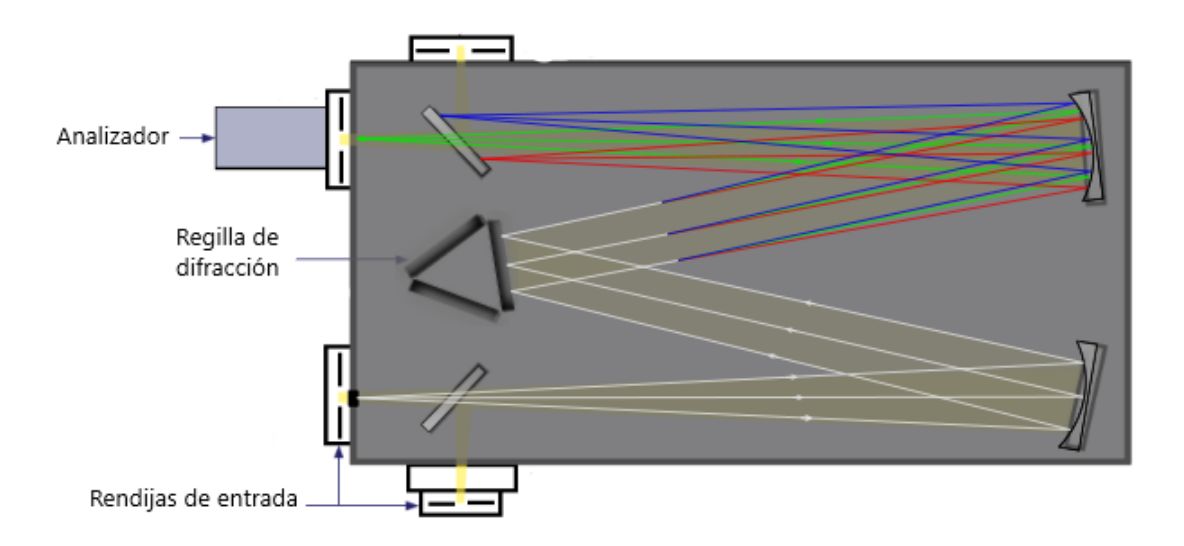

<span id="page-63-0"></span>Figura A-2: Esquema de un monocromador de tipo Czerny-Tuner.

### **A.1.3. Cámara ICCD**

Como detector se utilizó una cámara CCD intensificada ANDOR ISTAR CCD 334 [**?** ]. Un dispositivo ICCD (Fig. [A-3\)](#page-64-0)es un sensor CCD (*Charge coupled device*) integrado a un tubo intensificador de imagen, que consta de tres elementos, un fotocátodo, una placa de microcanales (MPC por sus siglas en inglés, *micro-channel plate* ) y una pantalla de fósforo.

Cuando los fotones inciden sobre el fotocátodo, generan electrones que son acelerados por el potencial que existe entre el fotocátodo y el MPC. El MPC es un disco de 1mm de ancho, con un arreglo de panal de abejas, cada canal tiene 10 *µm* de diámetro. A este se le aplica un potencial , de entre 500 V y 1kV, que acelera los electrones, produciendo una cascada de electrones secundarios. Estos chocan contra la pantalla de fósforo, donde se crean nuevos fotones que son dirigidos, a través de fibras ópticas, hacia el sensor CCD. El sensor CCD es un arreglo bidimensional de fotodetectores de silicio.

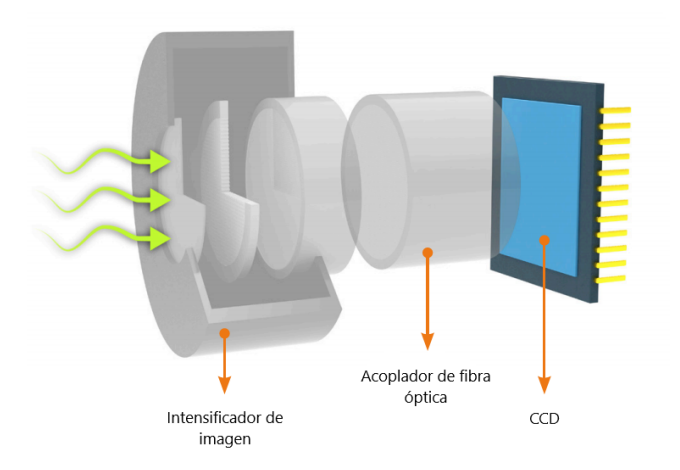

Figura A-3: Esquema de una cámara CCD intensificada.

#### <span id="page-64-0"></span>**A.1.4. Controladores de polarización**

Normalmente una fibra óptica no conserva la polarización de la luz que acopla, en general la luz al salir de la fibra óptica no esta polarizada (polarización al azar). Los controladores de polarización son dispositivos que permiten tener control sobre la polarización de la luz que transmite la fibra óptica, por ejemplo, pueden transformar polarización lineal en circular y vise versa.

Constan de paletas que al ser rotadas crean tensión sobre la fibra óptica induciendo un cambio en la birrefringencia de la fibra. La fibra óptica se enrolla en tres paletas independientes, cada una de ellas funciona como una lámina de onda, dependiendo de la cantidad de veces que se enrolle la fibra, un bucle funciona como una lámina de cuarto de onda y con dos bucles como una lámina de media onda.

#### **A.1.5. Sistema de conteo**

El sistema de detección y conteo de fotones consta de APD (*Avalanche Photo-Diodo*), los cuales generan un pulso TTL (*Transistor-Transistor Logic*) con un ancho de 10 ns y un voltaje máximo de 1.5 V. Cuando el APD detecta un fotón debe pasar un cierto intervalo de tiempo para

que pueda detectar otro, a este intervalo se le llama tiempo muerto, para los APD usados es de 22 ns. El pulso TTL pasa a través de un inversor y un atenuador de 20 db, que da como resultado un pulso de -150 mV. Este llega a un discriminador que elimina pulsos con voltajes mayores a -150 mV. Con el discriminador podemos elegir el voltaje umbral V*u*. Los pulsos con voltaje mayor a V*<sup>u</sup>* serán bloqueados y los que tengan menor voltaje pasaran. Este puede modificar el ancho de los pulsos, que fue elegido de 7 ns. Cada uno de estos pulsos es duplicado por un divisor de voltaje, uno de ellos se dirige al contador de pulsos (SR400) y el otro a una compuerta lógica AND. Esta compuerta lógica genera un nuevo pulso solo si ambos pulsos, provenientes de los discriminadores, llegan dentro de un intervalo llamado "ventana de coincidencias". El nuevo pulso es enviado a otro contador (SR620) el cual nos da el número de coincidencias, así como el contador SR400 nos indica el número de cuentas simples. Es importante que las longitudes de los cables coaxiales que conectan los APD´s con los contadores, discriminadores y la compuerta lógica tengan la misma longitud para asegurar el conteo simultaneo de las señales eléctricas.

# **Apéndice B**

# **Matrices de Pauli**

Las matrices de Pauli se definieron en [1-44,](#page-23-0) es esta sección solo trabajaremos con las matrices *σ*ˆ*<sup>x</sup>* y *σ*ˆ*z*:

$$
\hat{\sigma}_x = \begin{pmatrix} 0 & 1 \\ 1 & 0 \end{pmatrix}, \tag{B-1}
$$

$$
\hat{\sigma}_z = \begin{pmatrix} 1 & 0 \\ 0 & -1 \end{pmatrix} . \tag{B-2}
$$

Definimos los estados  $|H\rangle$ ,  $|V\rangle$ ,  $|D\rangle$  y  $|A\rangle$  como vectores columna:

$$
|H\rangle = \begin{pmatrix} 1 \\ 0 \end{pmatrix},\tag{B-3}
$$

$$
|V\rangle = \begin{pmatrix} 0 \\ 1 \end{pmatrix}, \tag{B-4}
$$

$$
|D\rangle = \frac{1}{\sqrt{2}}(|H\rangle + |V\rangle),\tag{B-5}
$$

$$
|A\rangle = \frac{1}{\sqrt{2}}(|H\rangle - |V\rangle). \tag{B-6}
$$

A continuación demostramos que los eigenvectores de  $\hat{\sigma_x}$  son  $|D\rangle$  y  $|A\rangle$ 

$$
\hat{\sigma}_x |D\rangle = \frac{1}{\sqrt{2}} \begin{pmatrix} 0 & 1 \\ 1 & 0 \end{pmatrix} \left[ \begin{pmatrix} 1 \\ 0 \end{pmatrix} + \begin{pmatrix} 0 \\ 1 \end{pmatrix} \right] = \frac{1}{\sqrt{2}} \left[ \begin{pmatrix} 0 \\ 1 \end{pmatrix} + \begin{pmatrix} 1 \\ 0 \end{pmatrix} \right] = |D\rangle, \tag{B-7}
$$

$$
\hat{\sigma}_x |A\rangle = \frac{1}{\sqrt{2}} \begin{pmatrix} 0 & 1 \\ 1 & 0 \end{pmatrix} \left[ \begin{pmatrix} 1 \\ 0 \end{pmatrix} - \begin{pmatrix} 0 \\ 1 \end{pmatrix} \right] = \frac{1}{\sqrt{2}} \left[ \begin{pmatrix} 0 \\ 1 \end{pmatrix} - \begin{pmatrix} 1 \\ 0 \end{pmatrix} \right] = -|A\rangle.
$$
 (B-8)

Mientras que los eigenvectores de $\sigma_z$ son $|H\rangle$ y $|V\rangle$ 

$$
\hat{\sigma}_z | H \rangle = \begin{pmatrix} 1 & 0 \\ 0 & -1 \end{pmatrix} \begin{pmatrix} 1 \\ 0 \end{pmatrix} = \begin{pmatrix} 1 \\ 0 \end{pmatrix} = |H \rangle , \tag{B-9}
$$

$$
\hat{\sigma}_z |V\rangle = \begin{pmatrix} 1 & 0 \\ 0 & -1 \end{pmatrix} \begin{pmatrix} 0 \\ 1 \end{pmatrix} = \begin{pmatrix} 0 \\ -1 \end{pmatrix} = -|V\rangle.
$$
 (B-10)

Las matrices de Pauli también las podemos representar en notación de Dirac utilizando la siguiente fórmula:

$$
\hat{A} = \sum_{ij} |i\rangle A_{ij} \langle j|.
$$
 (B-11)

Entonces las matrices y vectores anteriores quedan definidos como:

$$
\hat{\sigma}_x = |0\rangle\langle 1| + |1\rangle\langle 0|,\tag{B-12}
$$

$$
\hat{\sigma}_z = |0\rangle\langle 0| - |1\rangle\langle 1|,\tag{B-13}
$$

$$
|H\rangle = |0\rangle \,,\tag{B-14}
$$

$$
|V\rangle = |1\rangle. \tag{B-15}
$$

Y podemos reproducir los resultados anteriores con esta nueva notación:

$$
\hat{\sigma}_x |D\rangle = \frac{1}{\sqrt{2}} (|0\rangle \langle 1| + |1\rangle \langle 0|) (|0\rangle + |1\rangle)
$$
  
= 
$$
\frac{1}{\sqrt{2}} (|0\rangle \langle 1|0\rangle + |1\rangle \langle 0|0\rangle + |0\rangle \langle 1|1\rangle + |1\rangle \langle 0|1\rangle)
$$
  
= 
$$
\frac{1}{\sqrt{2}} (|0\rangle + |1\rangle) = + |D\rangle ,
$$
 (B-16)

$$
\hat{\sigma}_x |A\rangle = \frac{1}{\sqrt{2}} (|0\rangle \langle 1| + |1\rangle \langle 0|) (|0\rangle - |1\rangle)
$$
  
= 
$$
\frac{1}{\sqrt{2}} (|0\rangle \langle 1|0\rangle + |1\rangle \langle 0|0\rangle - |0\rangle \langle 1|1\rangle - |1\rangle \langle 0|1\rangle)
$$
  
= 
$$
\frac{1}{\sqrt{2}} (-|0\rangle + |1\rangle) = -|A\rangle,
$$
 (B-17)

$$
\hat{\sigma}_z |0\rangle = (|0\rangle \langle 0| - |1\rangle \langle 1|) |0\rangle = |0\rangle \langle 0|0\rangle - |1\rangle \langle 1|0\rangle = + |0\rangle , \qquad (B-18)
$$

$$
\hat{\sigma}_z |1\rangle = (|0\rangle \langle 0| - |1\rangle \langle 1|) |1\rangle = |0\rangle \langle 0|1\rangle - |1\rangle \langle 1|1\rangle = -|1\rangle. \tag{B-19}
$$

Ahora haremos los cálculos del producto interno entre estos cuatro eigenvectores,

$$
\langle D|H\rangle = \langle D|\frac{1}{\sqrt{2}}(|D\rangle + |A\rangle) = \frac{1}{\sqrt{2}},\tag{B-20}
$$

$$
\langle D|V\rangle = \langle D|\frac{1}{\sqrt{2}}(|D\rangle - |A\rangle) = \frac{1}{\sqrt{2}},\tag{B-21}
$$

$$
\langle A|H\rangle = \langle A|\frac{1}{\sqrt{2}}(|D\rangle + |A\rangle) = \frac{1}{\sqrt{2}},\tag{B-22}
$$

$$
\langle A|V\rangle = \langle A|\frac{1}{\sqrt{2}}(|D\rangle - |A\rangle) = -\frac{1}{\sqrt{2}}.\tag{B-23}
$$

Estos resultados los utilizaremos en la siguiente sección.

## **Apéndice C**

# **Cálculo de valores débiles**

Recordemos que el estado inicial es  $|\psi_{in}\rangle = |\psi^{-}\rangle = \frac{1}{\sqrt{2}}$  $\frac{1}{2}$  $|H\rangle_1$   $|V\rangle_2$  –  $|V\rangle_1$   $|H\rangle_2$  y el estado final es  $|\psi_{fin}\rangle = |S_x\rangle_1 |S_z\rangle_2$  y por la definición de valor débil [1-71](#page-30-1) tenemos:

$$
\sigma_{\nu_w} = \frac{\langle S_z|_2 \langle S_x|_1 \hat{\sigma}_\nu \left( |H\rangle_1 |V\rangle_2 - |V\rangle_1 |H\rangle_2 \right)}{\langle S_z|_2 \langle S_x|_1 \left( |H\rangle_1 |V\rangle_2 - |V\rangle_1 |H\rangle_2 \right)}.
$$
\n(C-1)

Hagamos el cálculo explícito para todas las pos-selecciones. Primero para  $\hat{\sigma}_z$ como observable y como estado final $\left| \psi _{fin}\right\rangle =\left| D\right\rangle _{1}\left| H\right\rangle _{2}$ 

$$
\sigma_{z_w} = \frac{\langle H |_2 \langle D |_1 \hat{\sigma}_z^1 (|H \rangle_1 |V \rangle_2 - |V \rangle_1 |H \rangle_2)}{\langle H |_2 \langle D |_1 (|H \rangle_1 |V \rangle_2 - |V \rangle_1 |H \rangle_2)}
$$
  
= 
$$
\frac{\langle H |_2 \langle D |_1 |H \rangle_1 |V \rangle_2 + \langle H |_2 \langle D |_1 |V \rangle_1 |H \rangle_2}{\langle H |_2 \langle D |_1 |H \rangle_1 |V \rangle_2 - \langle H |_2 \langle D |_1 |V \rangle_1 |H \rangle_2}
$$
  
= 
$$
\frac{+\langle H |_2 \langle D |_1 |V \rangle_1 |H \rangle_2}{-\langle H |_2 \langle D |_1 |V \rangle_1 |H \rangle_2} = -1,
$$
 (C-2)

utilizamos el superíndice en el operador como recordatorio de que solo actúa sobre los estados con el correspondiente subíndice. Para  $|\psi_{fin}\rangle = |D\rangle_1\,|V\rangle_2$ 

$$
\hat{\sigma}_{z_w} = \frac{\langle V|_2 \langle D|_1 \hat{\sigma}_z^1 (|H\rangle_1 |V\rangle_2 - |V\rangle_1 |H\rangle_2)}{\langle V|_2 \langle D|_1 (|H\rangle_1 |V\rangle_2 - |V\rangle_1 |H\rangle_2)}
$$
  

$$
= \frac{\langle V|_2 \langle D|_1 |H\rangle_1 |V\rangle_2 + \langle V|_2 \langle D|_1 |V\rangle_1 |H\rangle_2}{\langle V|_2 \langle D|_1 |H\rangle_1 |V\rangle_2 - \langle V|_2 \langle D|_1 |V\rangle_1 |H\rangle_2}
$$
  

$$
= \frac{\langle V|_2 \langle D|_1 |H\rangle_1 |V\rangle_2}{\langle V|_2 \langle D|_1 |H\rangle_1 |V\rangle_2} = +1,
$$
 (C-3)

para  $\ket{\psi_{fin}} = \ket{A}_1 \ket{H}_2$ 

$$
\sigma_{zw} = \frac{\langle H|_2 \langle A|_1 \hat{\sigma}_z^1 (|H\rangle_1 |V\rangle_2 - |V\rangle_1 |H\rangle_2)}{\langle H|_2 \langle A|_1 (|H\rangle_1 |V\rangle_2 - |V\rangle_1 |H\rangle_2)}
$$
  
= 
$$
\frac{\langle H|_2 \langle A|_1 |H\rangle_1 |V\rangle_2 + \langle H|_2 \langle A|_1 |V\rangle_1 |H\rangle_2}{\langle H|_2 \langle A|_1 |H\rangle_1 |V\rangle_2 - \langle H|_2 \langle A|_1 |V\rangle_1 |H\rangle_2}
$$
  
= 
$$
\frac{+\langle H|_2 \langle A|_1 |V\rangle_1 |H\rangle_2}{-\langle H|_2 \langle A|_1 |V\rangle_1 |H\rangle_2} = -1,
$$
 (C-4)

para  $|\psi_{fin}\rangle = |A\rangle_1 |V\rangle_2$ 

$$
\sigma_{z_w} = \frac{\langle V|_2 \langle A|_1 \hat{\sigma}_z^1 (|H\rangle_1 |V\rangle_2 - |V\rangle_1 |H\rangle_2)}{\langle V|_2 \langle A|_1 (|H\rangle_1 |V\rangle_2 - |V\rangle_1 |H\rangle_2)}
$$
  
= 
$$
\frac{\langle V|_2 \langle A|_1 |H\rangle_1 |V\rangle_2 + \langle V|_2 \langle A|_1 |V\rangle_1 |H\rangle_2}{\langle V|_2 \langle A|_1 |H\rangle_1 |V\rangle_2 - \langle V|_2 \langle A|_1 |V\rangle_1 |H\rangle_2}
$$
  
= 
$$
\frac{\langle V|_2 \langle A|_1 |H\rangle_1 |V\rangle_2}{\langle V|_2 \langle A|_1 |H\rangle_1 |V\rangle_2} = +1.
$$
 (C-5)

Ahora el observable es $\hat{\sigma}_x$ y pos-selección $|\psi_{fin}\rangle = |D\rangle_1\,|H\rangle_2$
$$
\sigma_{x_w} = \frac{\langle H|_2 \langle D|_1 \hat{\sigma}_x^2 (|H\rangle_1 |V\rangle_2 - |V\rangle_1 |H\rangle_2)}{\langle H|_2 \langle D|_1 (|H\rangle_1 |V\rangle_2 - |V\rangle_1 |H\rangle_2)}
$$
  
\n
$$
= \frac{\langle H|_2 \langle D|_1 \hat{\sigma}_x^2 (|H\rangle_1 \frac{1}{\sqrt{2}} (|D\rangle_2 - |A\rangle_2) - |V\rangle_1 \frac{1}{\sqrt{2}} (|D\rangle_2 + |A\rangle_2)\rangle}{\langle H|_2 \langle D|_1 (|H\rangle_1 |V\rangle_2 - |V\rangle_1 |H\rangle_2)}
$$
  
\n
$$
= \frac{\langle H|_2 \langle D|_1 (|H\rangle_1 \frac{1}{\sqrt{2}} (|D\rangle_2 + |A\rangle_2) - |V\rangle_1 \frac{1}{\sqrt{2}} (|D\rangle_2 - |A\rangle_2)\rangle}{\langle H|_2 \langle D|_1 (|H\rangle_1 |V\rangle_2 - |V\rangle_1 |H\rangle_2)}
$$
  
\n
$$
= \frac{\langle H|_2 \langle D|_1 (|H\rangle_1 |H\rangle_2 - |V\rangle_1 |V\rangle_2)}{\langle H|_2 \langle D|_1 (|H\rangle_1 |V\rangle_2 - |V\rangle_1 |H\rangle_2)}
$$
  
\n
$$
= \frac{+ \langle H|_2 \langle D|_1 |H\rangle_1 |H\rangle_2}{- \langle H|_2 \langle D|_1 |V\rangle_1 |H\rangle_2} = \frac{+ \langle H|_2 \frac{1}{\sqrt{2}} |H\rangle_2}{- \langle H|_2 \frac{1}{\sqrt{2}} |H\rangle_2} = -1.
$$
 (C-6)

Para  $\ket{\psi_{fin}} = \ket{D}_1 \ket{V}_2$ 

$$
\sigma_{x_{w}} = \frac{\langle V|_{2} \langle D|_{1} \hat{\sigma}_{x}^{2} (|H\rangle_{1} |V\rangle_{2} - |V\rangle_{1} |H\rangle_{2})}{\langle V|_{2} \langle D|_{1} (|H\rangle_{1} |V\rangle_{2} - |V\rangle_{1} |H\rangle_{2})}
$$

$$
= \frac{\langle V|_{2} \langle D|_{1} \hat{\sigma}_{x}^{2} (|H\rangle_{1} \frac{1}{\sqrt{2}} (|D\rangle_{2} - |A\rangle_{2}) - |V\rangle_{1} \frac{1}{\sqrt{2}} (|D\rangle_{2} + |A\rangle_{2})}{\langle V|_{2} \langle D|_{1} (|H\rangle_{1} |V\rangle_{2} - |V\rangle_{1} |H\rangle_{2})}
$$

$$
= \frac{\langle V|_{2} \langle D|_{1} (|H\rangle_{1} \frac{1}{\sqrt{2}} (|D\rangle_{2} + |A\rangle_{2}) - |V\rangle_{1} \frac{1}{\sqrt{2}} (|D\rangle_{2} - |A\rangle_{2})}{\langle V|_{2} \langle D|_{1} (|H\rangle_{1} |V\rangle_{2} - |V\rangle_{1} |H\rangle_{2})}
$$

$$
= \frac{\langle V|_{2} \langle D|_{1} (|H\rangle_{1} |H\rangle_{2} - |V\rangle_{1} |V\rangle_{2})}{\langle V|_{2} \langle D|_{1} (|H\rangle_{1} |V\rangle_{2} - |V\rangle_{1} |H\rangle_{2})}
$$

$$
= \frac{-\langle V|_{2} \langle D|_{1} |V\rangle_{1} |V\rangle_{2}}{+ \langle V|_{2} \langle D|_{1} |H\rangle_{1} |V\rangle_{2}} = \frac{-\langle V|_{2} \frac{1}{\sqrt{2}} |V\rangle_{2}}{+ \langle V|_{2} \frac{1}{\sqrt{2}} |V\rangle_{2}} = -1.
$$
(C-7)

Para  $\ket{\psi_{fin}} = \ket{A}_1 \ket{H}_2$ 

$$
\sigma_{x_w} = \frac{\langle H|_2 \langle A|_1 \hat{\sigma}_x^2 (|H\rangle_1 |V\rangle_2 - |V\rangle_1 |H\rangle_2)}{\langle H|_2 \langle A|_1 (|H\rangle_1 |V\rangle_2 - |V\rangle_1 |H\rangle_2)}
$$
  
\n
$$
= \frac{\langle H|_2 \langle A|_1 \hat{\sigma}_x^2 (|H\rangle_1 \frac{1}{\sqrt{2}} (|D\rangle_2 - |A\rangle_2) - |V\rangle_1 \frac{1}{\sqrt{2}} (|D\rangle_2 + |A\rangle_2))}{\langle H|_2 \langle A|_1 (|H\rangle_1 |V\rangle_2 - |V\rangle_1 |H\rangle_2)}
$$
  
\n
$$
= \frac{\langle H|_2 \langle A|_1 (|H\rangle_1 \frac{1}{\sqrt{2}} (|D\rangle_2 + |A\rangle_2) - |V\rangle_1 \frac{1}{\sqrt{2}} (|D\rangle_2 - |A\rangle_2))}{\langle H|_2 \langle A|_1 (|H\rangle_1 |V\rangle_2 - |V\rangle_1 |H\rangle_2)}
$$
  
\n
$$
= \frac{\langle H|_2 \langle A|_1 (|H\rangle_1 |H\rangle_2 - |V\rangle_1 |V\rangle_2)}{\langle H|_2 \langle A|_1 (|H\rangle_1 |V\rangle_2 - |V\rangle_1 |H\rangle_2)}
$$
  
\n
$$
= \frac{+ \langle H|_2 \langle A|_1 |H\rangle_1 |H\rangle_2}{- \langle H|_2 \langle A|_1 |V\rangle_1 |H\rangle_2} = \frac{-\langle V|_2 - \frac{1}{\sqrt{2}} |V\rangle_2}{+ \langle V|_2 \frac{1}{\sqrt{2}} |V\rangle_2} = +1.
$$
 (C-8)

Finalmente para  $|\psi_{fin}\rangle = |A\rangle_1 |V\rangle_2$ 

$$
\hat{\sigma}_{x_{w}} = \frac{\langle V|_{2} \langle A|_{1} \hat{\sigma}_{x}^{2} (|H\rangle_{1} |V\rangle_{2} - |V\rangle_{1} |H\rangle_{2})}{\langle V|_{2} \langle A|_{1} (|H\rangle_{1} |V\rangle_{2} - |V\rangle_{1} |H\rangle_{2})}
$$
\n
$$
= \frac{\langle V|_{2} \langle A|_{1} \hat{\sigma}_{x}^{2} (|H\rangle_{1} \frac{1}{\sqrt{2}} (|D\rangle_{2} - |A\rangle_{2}) - |V\rangle_{1} \frac{1}{\sqrt{2}} (|D\rangle_{2} + |A\rangle_{2})}{\langle V|_{2} \langle A|_{1} (|H\rangle_{1} |V\rangle_{2} - |V\rangle_{1} |H\rangle_{2})}
$$
\n
$$
= \frac{\langle V|_{2} \langle A|_{1} (|H\rangle_{1} \frac{1}{\sqrt{2}} (|D\rangle_{2} + |A\rangle_{2}) - |V\rangle_{1} \frac{1}{\sqrt{2}} (|D\rangle_{2} - |A\rangle_{2})}{\langle V|_{2} \langle A|_{1} (|H\rangle_{1} |V\rangle_{2} - |V\rangle_{1} |H\rangle_{2})}
$$
\n
$$
= \frac{\langle V|_{2} \langle A|_{1} (|H\rangle_{1} |H\rangle_{2} - |V\rangle_{1} |V\rangle_{2})}{\langle V|_{2} \langle A|_{1} (|H\rangle_{1} |V\rangle_{2} - |V\rangle_{1} |H\rangle_{2})}
$$
\n
$$
= \frac{-\langle V|_{2} \langle A|_{1} |V\rangle_{1} |V\rangle_{2}}{+ \langle V|_{2} \langle A|_{1} |H\rangle_{1} |V\rangle_{2}} = \frac{-\langle V|_{2} - \frac{1}{\sqrt{2}} |V\rangle_{2}}{+ \langle V|_{2} \frac{1}{\sqrt{2}} |V\rangle_{2}} = +1.
$$
\n(C-9)

## **Bibliografía**

- [1] A. Einstein , B. Podolsky y N. Rosen, *Can quantum-mechanical description of physical reality be considered complete?*, Physical Review vol. 47, pp. 777-780, May 1935, URL <https://journals.aps.org/pr/abstract/10.1103/PhysRev.47.777>. [2](#page-9-0)
- [2] J.S. Bell , *On the Einstein Podolsky Rosen Paradox*, Physics Vol 1, 195, pp. 777-780, November 1964, URL <https://doi.org/10.1103/PhysicsPhysiqueFizika.1.195>. [2](#page-9-0)
- [3] A. Aspect, P. Grangier, G. Roger *Experimental Tests of Realistic Local Theories via Bell's Theorem*, Physics Review Letters. Vol 47, No. 7, pp. 460-463, 17 August 1981, URL <https://doi.org/10.1103/PhysRevLett.47.460>. [3](#page-10-0)
- [4] David J. Griffiths, *Introducction to Quantum Mechanics*, 2a ed. 2005, Pearson Education International, pp. 423-428. [3](#page-10-0)
- [5] Luis de la Peña, *Introducción a la Mecánica Cuántica*, 3a ed. 2006, Fondo de Cultura Económica, pp. 537-549.
- [6] Y. AHARONOV, D.Z. ALBERT y L. VAIDMAN, *How the result of a measurement of a component of the spin of a spin -1/2 particle can turn out to be 100*, Physical Review Letters. vol. 60, pp. 1351–1354, Apr 1988, URL [https://journals.aps.org/prl/abstract/10.](https://journals.aps.org/prl/abstract/10.1103/PhysRevLett.60.1351) [1103/PhysRevLett.60.1351](https://journals.aps.org/prl/abstract/10.1103/PhysRevLett.60.1351). [3,](#page-10-0) [24](#page-31-0)
- [7] N. Boeuf, et al., *Calculating characteristics of noncollinear phase matching in uniaxial and biaxial crystals*, Optical Engineering, 39(4), 1 Apr 2000, URL [https://doi.org/10.]( https://doi.org/10.1117/1.602464) [1117/1.602464]( https://doi.org/10.1117/1.602464). [5](#page-12-0)
- [8] V.G. Dmitriev, G.G. Gurzadyan y D.N. Nikogosyan, *Calculating characteristics of noncollinear phase matching in uniaxial and biaxial crystals*, Optical Engineering, 39(4), 1 Apr 2000, URL [https://doi.org/10.1117/1.602464]( https://doi.org/10.1117/1.602464). [5](#page-12-0)
- [9] Dennis H. Goldstein, *Polarized Light*, 3a ed. 2011, CRS Press, ISBN: 978-1-4398-3041-3 pp. 49-115. [7,](#page-14-0) [8,](#page-15-0) [15](#page-22-0)
- [10] EDWARD COLLETT, *Polarized Light Fundamentals and Applications*, 3a ed. 2011, New York: Marcel Dekker, c1993, ISBN: 0-8247-8729-3 pp. 21-122. [7,](#page-14-0) [8](#page-15-0)
- [11] EDWARD COLLETT, BETH SCHAEFER, *Visualization and calculation of polarized light. I. The polarization ellipse, the Poincaré sphere and the hybrid polarization sphere*, APPLIED OPTICS Vol. 47, No. 22, 1 August 2008, URL [https://www.osapublishing.org/ao/](https://www.osapublishing.org/ao/abstract.cfm?uri=ao-47-22-4009) [abstract.cfm?uri=ao-47-22-4009](https://www.osapublishing.org/ao/abstract.cfm?uri=ao-47-22-4009) [7](#page-14-0)
- [12] Beth Schaefer, Edward Collett, Robert Smyth,*Measuring the Stokes polarization parameters*, American Journal of Physics 75, 163 (2007),URL [https://doi.org/10.1119/](https://doi.org/10.1119/1.2386162) [1.2386162](https://doi.org/10.1119/1.2386162). [7,](#page-14-0) [14](#page-21-0)
- [13] D.F.V. James, P.G. Kwiat, W.J. Munro, A.G. White *Measurement of qubits*, Physical Review A, Volume 64, URL <https://doi.org/10.1103/PhysRevA.64.052312>. [7,](#page-14-0) [18,](#page-25-0) [36](#page-43-0)
- [14] J.B. Altepeter, E.R. Jeffrey, P.G. Kwiat *Photonic State Tomography*, Advances In Atomic, Molecular, and Optical Physics Volume 52, 2005, Pages 105-159, URL [http://research.physics.illinois.edu/QI/Photonics/tomography-files/amo\\_](http://research.physics.illinois.edu/QI/Photonics/tomography-files/amo_tomo_chapter.pdf) [tomo\\_chapter.pdf](http://research.physics.illinois.edu/QI/Photonics/tomography-files/amo_tomo_chapter.pdf). [7,](#page-14-0) [16,](#page-23-0) [18](#page-25-0)
- [15] J.B. Altepeter, D.F.V. James, P.G. Kwiat *Qubit Quantum State Tomography*, Řeháček J. (eds) Quantum State Estimation. Lecture Notes in Physics, vol 649. Springer, Berlin, Heidelberg, URL [https://doi.org/10.1007/978-3-540-44481-7\\_4](https://doi.org/10.1007/978-3-540-44481-7_4). [7](#page-14-0)
- [16] G.M. D'Ariano, M.G.A. Paris, M.F. Sacchi *Quantum Tomography*, 1 Feb. 2008, URL <https://arxiv.org/abs/quant-ph/0302028>.. [7](#page-14-0)
- [17] Bengt E. Y. Svensson, *Pedagogical Review of Quantum Measurement Theory with an Emphasis on Weak Measurements*, Quanta, Vol. 2, no. 1, 2013, URL [http://quanta.ws/](http://quanta.ws/ojs/index.php/quanta/article/view/12) [ojs/index.php/quanta/article/view/12](http://quanta.ws/ojs/index.php/quanta/article/view/12). [19](#page-26-0)
- [18] Boaz Tamir y Eliahu Cohen, *Introduction to Weak Measurements and Weak Values*, Quanta, Vol. 2, 2013, URL [http://quanta.ws/ojs/index.php/quanta/article/view/](http://quanta.ws/ojs/index.php/quanta/article/view/14) [14](http://quanta.ws/ojs/index.php/quanta/article/view/14). [19](#page-26-0)
- [19] A.G. Kofman , S. Ashhab y F. Nori, *Nonperturbative theory of weak pre- and postselected measurements*, Physics Reports. 520(2012), pp. 43–133, URL [https://doi.org/](https://doi.org/10.1016/j.physrep.2012.07.001) [10.1016/j.physrep.2012.07.001](https://doi.org/10.1016/j.physrep.2012.07.001) [19](#page-26-0)
- [20] N.W.M. Ritchie , J.G. Story y R.G. Hulet, *Realization of a measurement of a "weak value"*, Physical Review Letters. vol. 66, pp. 1107–1110, Ma 1991, URL [https://doi.org/](https://doi.org/10.1103/PhysRevLett.66.1107) [10.1103/PhysRevLett.66.1107](https://doi.org/10.1103/PhysRevLett.66.1107) [25](#page-32-0)
- [21] Omar Calderón Losada, *Controlling correlations of paired photons for fundamental physics and applications in quantum imaging and generation of heralded single photons*, Tesis (Doctor), Universidad de los Andes, Bogotá, 2018, [31,](#page-38-0) [51,](#page-58-0) [53](#page-60-0)
- [22] Sebastián Murgueitio Ramírez, *Backward Causation in Weak Measurements*, Tesis (Físico), Universidad de los Andes, Bogotá, 2014, URL [https://repositorio.uniandes.](https://repositorio.uniandes.edu.co/handle/1992/16383) [edu.co/handle/1992/16383](https://repositorio.uniandes.edu.co/handle/1992/16383).
- [23] Omar Calderón Losada, Tonatiuh T. Moctezuma, Héctor Cruz-Rámirez, Alfred U'Ren, Sebastian Murgueitio, Alfonso Botero y Alejandra Valencia *Weak values: a way to experimentally verify the validity of prediction that imply the simultaneous existence of EPR-elements of reality for non-conmuting observables*, en revisión. [51](#page-58-0)
- [24] Devin Hugh Smith , *An Ultrafast Source of Polarization Entangled Photon Pairs based on a Sagnac Interferometer*, Tesis (Master of Science in Physics), University of Waterloo, Waterloo, Ontario, Canada, 2009. URL[https://uwspace.uwaterloo.ca/bitstream/](https://uwspace.uwaterloo.ca/bitstream/handle/10012/4259/Smith_Devin.pdf?sequence=1&isAllowed=y) handle/10012/4259/Smith Devin.pdf?sequence=1&isAllowed=y [33,](#page-40-0) [41](#page-48-0)
- [25] Taehyun Kim , Marco Fiorentino y Franco N. C. Wong, *Phase-stable source of polarization-entangled photons using a polarization Sagnac interferometer*, Physical Review A 73, 012316 (2006), URL [https://journals.aps.org/pra/abstract/10.1103/](https://journals.aps.org/pra/abstract/10.1103/PhysRevA.73.012316) [PhysRevA.73.012316](https://journals.aps.org/pra/abstract/10.1103/PhysRevA.73.012316) [33,](#page-40-0) [41](#page-48-0)
- [26] Yoon-Ho Kim y W. P. Grice, *Reliability of the beam-splitter–based Bell-state measurement*, Physical Review A 68, 062305 (2003), URL [https://doi.org/10.1103/PhysRevA.](https://doi.org/10.1103/PhysRevA.68.062305) [68.062305](https://doi.org/10.1103/PhysRevA.68.062305) [36](#page-43-0)
- [27] O. Calderón-Losada, J. Flórez, J. P. Villabona-Monsalve y A. Valencia, *Measuring different types of transverse momentum correlations in the biphoton's fourier plane*, Optics Letters Vol 41, no. 6, URL <10.1364/OL.41.001165> [44](#page-51-0)
- [28] *Manual de usuario Cateye diode laser CEL Moglabs* , [http://www.moglabs.com/](http://www.moglabs.com/cateye-diode-laser.html) [cateye-diode-laser.html](http://www.moglabs.com/cateye-diode-laser.html) [55](#page-62-0)
- [29] *Manual de usuario monocromador Shamrock 500i* , [https://andor.oxinst.com/assets/](https://andor.oxinst.com/assets/uploads/documents/andor-shamrock-500-specifications.pdf) [uploads/documents/andor-shamrock-500-specifications.pdf](https://andor.oxinst.com/assets/uploads/documents/andor-shamrock-500-specifications.pdf) [55](#page-62-0)
- [30] *Manual de usuario iStar CCD series Andor Solis* , [https:](https://andor.oxinst.com/assets/uploads/products/andor/documents/andor-istar-ccd-spectroscopy-specifications.pdf) [//andor.oxinst.com/assets/uploads/products/andor/documents/](https://andor.oxinst.com/assets/uploads/products/andor/documents/andor-istar-ccd-spectroscopy-specifications.pdf) [andor-istar-ccd-spectroscopy-specifications.pdf](https://andor.oxinst.com/assets/uploads/products/andor/documents/andor-istar-ccd-spectroscopy-specifications.pdf)